la base de un disipador de aletas Estudio experimental de la resistencia térmica, en función de la relación entre el área de módulos Peltier y el área de

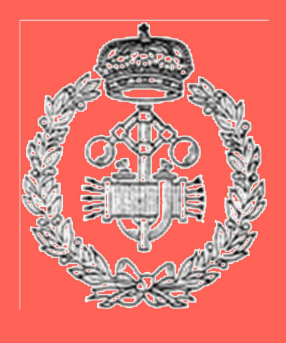

Grado en Ingeniería en Tecnologías Industriales

Trabajo Fin de Grado

Ignacio Cruañes Algarra

David Astrain Ulibarrena

Pamplona, 27/06/2014

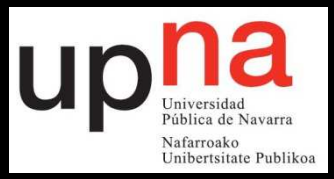

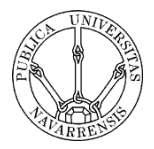

# ÍNDICE

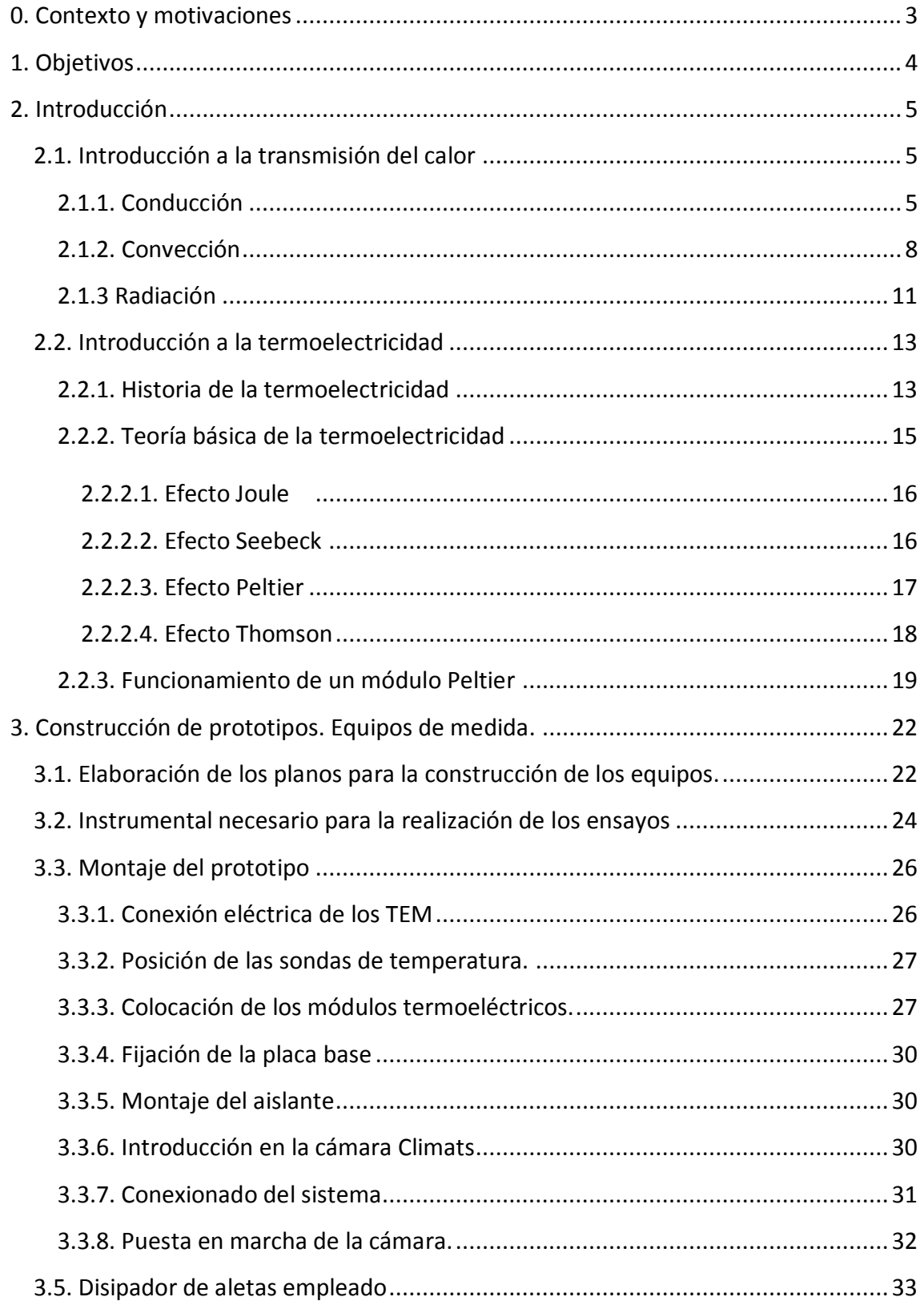

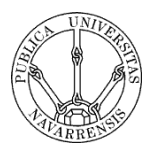

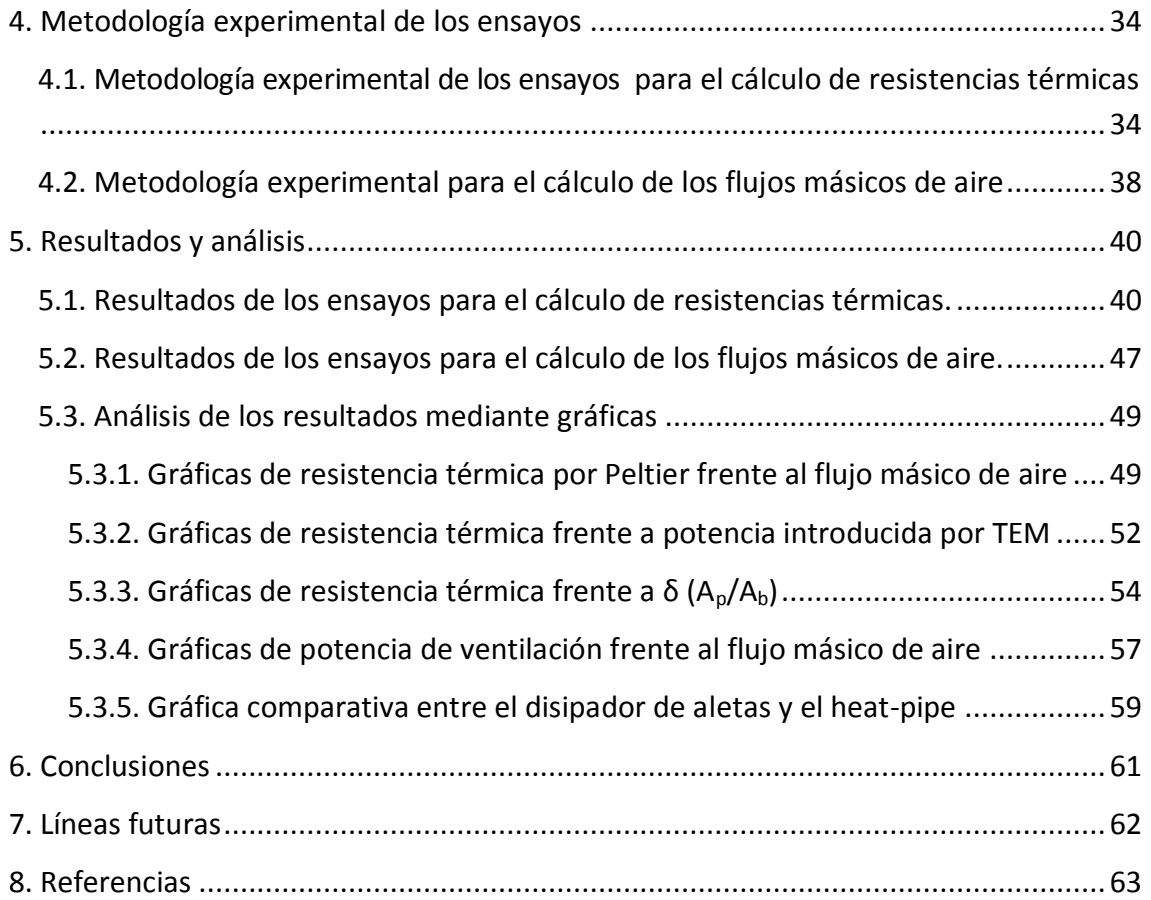

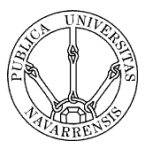

## <span id="page-3-0"></span>**0. Contexto y motivaciones**

El presente Trabajo Fin de Grado es necesario para llevar a cabo otros estudios que realiza el Grupo de Investigación de Ingeniería Térmica y de Fluidos. Concretamente, se requiere conocer las funciones de la resistencia térmica por cada TEM (módulo termoeléctrico) en función de la relación entre el área ocupada por los módulos y el área del disipador (δ), así como esta resistencia en función del flujo másico de aire  $(m_a)$ .

Además, el estudio experimental que se realiza se podrá comparar posteriormente con otro estudio previo (realizado por el Grupo de Investigación de Ingeniería Térmica y de Fluidos), que consiste en los mismos ensayos realizados mediante simulaciones con el programa informático Ansys-Fluent.

Los resultados obtenidos son necesarios también para estudios posteriores del área, como son el estudio y la optimización del COP de una cámara frigorífica termoeléctrica y la generación termoeléctrica mediante efecto Seebeck.

El estudio y optimización de la eficiencia de la cámara se requiere para el avance tecnológico de la refrigeración termoeléctrica, pues hoy en día sus limitaciones están en el COP. La refrigeración termoeléctrica consiste en la conversión directa de la energía eléctrica en frío y calor, mediante el denominado efecto Peltier [1]. Este tipo de refrigeración presenta ventajas frente a las máquinas de compresión de vapor, como son: equipos más compactos, robustos y silenciosos, debido a que se minimizan las partes móviles, mejor control de la temperatura y ausencia de fluidos frigorígenos. Sin embargo, como es sabido, el principal inconveniente de estos sistemas es que requieren de mayor consumo de energía que los de compresión de vapor.

La generación termoeléctrica consiste en el aprovechamiento del calor residual de gases generados en la combustión de un motor, para generar energía eléctrica (a través de módulos Peltier) mediante el efecto Seebeck mencionado anteriormente (este efecto se explicará más adelante). Con el presente trabajo experimental se consigue conocer las funciones de las resistencias térmicas, necesarias para los estudios mencionados.

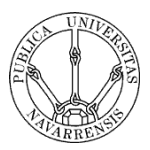

## <span id="page-4-0"></span>**1. Objetivos**

El objetivo de este Trabajo Fin de Grado es el estudio de manera experimental de la resistencia térmica que ofrece un disipador de aletas con ventilador, que disipa el calor producido por los módulos Peltier.

En las aplicaciones termoeléctricas, tanto de refrigeración como de generación de energía eléctrica, la resistencia térmica  $(R_h)$  de los intercambiadores de calor es un valor fundamental para la eficiencia del dispositivo. Dicha resistencia térmica es en función de la relación entre el área que ocupan los módulos Peltier y el área de la base del disipador (δ), así como de la velocidad del aire que atraviesa el disipador de aletas. Por ello, se pretende obtener de manera experimental las expresiones de la resistencia térmica en función de la citada relación de áreas y del caudal de aire, para un disipador de aletas de una geometría determinada.

Una vez diseñado y construido el prototipo, el procedimiento de ensayo consistirá en introducir una potencia eléctrica conocida, que una vez transformada en calor, producirá el calentamiento correspondiente. De este modo, midiendo las temperaturas calcularemos la resistencia térmica ofrecida en cada caso. Posteriormente, con todos los datos experimentales obtendremos el ajuste de la función de la resistencia térmica.

A su vez, también se obtendrá de manera experimental la función que representa la potencia de ventilación ( $\dot{W}_f$ ) frente al flujo másico de aire ( $\dot{m}_a$ ) que mueve el ventilador. De esta forma, podremos representar de manera correcta la resistencia térmica en función del flujo másico de aire.

Por otra parte, el estudio se realizará en paralelo con otro análogo para un disipador del tipo heat-pipe. De esta forma se compararán también los resultados obtenidos en el presente estudio con los correspondientes al heat-pipe.

Estos resultados servirán de referencia para otro estudio realizado por el Grupo de Investigación de Ingeniería Térmica y de Fluidos, que consiste en el estudio y optimización del COP de una cámara frigorífica termoeléctrica. Además, los resultados obtenidos son necesarios para el resto de estudios de dicho grupo, como se menciona en las motivaciones.

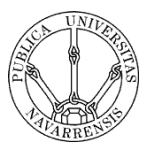

## <span id="page-5-0"></span>**2. Introducción**

#### <span id="page-5-1"></span>**2.1. Introducción a la transmisión del calor**

Dentro de la termodinámica, que estudia la energía en sus diversas formas así como su transformación de una en otra, se definen dos formas transitorias especialmente importantes: el trabajo y el calor. Ambas fueron definidas como transitorias debido a que, por definición, existen solamente cuando hay un intercambio de energía entre dos sistemas o bien entre un sistema y su entorno. Cuando tiene lugar un intercambio de energía sin transferencia de masa del sistema y sin que medie una diferencia de temperatura, se dice que la energía se ha transmitido mediante la realización de un trabajo. Sin embargo, si en el intercambio de energía se ha debido a una diferencia de temperatura se dice que la energía se ha transmitido por un flujo de calor. Obsérvese que la presencia de una diferencia de temperatura es una característica propia de la forma de energía conocida como calor. Cuando tienen lugar esos intercambios de energía interna o de calor, la primera ley de la termodinámica exige que el calor liberado por un sistema sea igual al absorbido por el otro sistema o su entorno; la segunda ley de la termodinámica exige que la transmisión de calor se produzca desde el sistema de mayor temperatura hacia el de menor temperatura.

Se pueden clasificar los procesos de transmisión de energía mediante un flujo de calor en tres tipos o mecanismos básicos, aunque en la práctica son muy raros los casos en que no aparezcan combinaciones de dos de ellos o incluso de los tres. Estos son conducción, convección y radiación [2,3].

## <span id="page-5-2"></span>**2.1.1. Conducción**

Conducción de calor es el término que se aplica al mecanismo de intercambio de energía interna de un cuerpo a otro o bien de una parte de este cuerpo a otra mediante el intercambio de la energía cinética de las moléculas por comunicación directa o por un flujo de electrones libres cuando se trata de conducción calorífica en los metales. Este flujo de calor se dirige desde las moléculas de energía más elevada, que presentan un mayor nivel de excitación vibrando con mayor intensidad, hacia las que tienen menor nivel de energía, cuyo nivel de excitación es menor al igual que su intensidad de vibración. Las moléculas más excitadas y que tienen mayor temperatura chocan con las que presentan un nivel de excitación menor, cediéndoles así parte de su energía y generando una mayor intensidad de vibración, lo que provoca un aumento de la temperatura en estas últimas. En definitiva, el flujo de calor se transfiere de las moléculas de mayor temperatura a las de menor temperatura. La característica particular de la transferencia de calor mediante conducción es que tiene

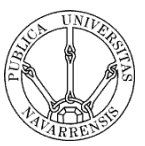

lugar dentro de los límites del cuerpo o a través de la superficie divisoria entre dos cuerpos en contacto, sin flujo neto de materia y desde las moléculas a mayor temperatura hacia las de temperatura menor.

La ley básica que gobierna la conducción del calor se ilustra perfectamente cuando se considera un caso sencillo e ideal. Consideremos una placa de superficie *A* y espesor  $\Delta x$ , en la que una de sus caras se mantiene a una temperatura uniforme  $T_1$ y la otra a una temperatura uniforme de  $\, T_{2} .$  Sea  $\, \dot{Q} \,$  la velocidad del flujo de calor (energía por unidad de tiempo) a través de dicha placa, despreciando cualquier efecto borde y considerando únicamente un flujo unidimensional. La experiencia ha demostrado que la velocidad del flujo de calor es directamente proporcional al área y a la diferencia de temperatura ( $T_1 - T_2$ ) e inversamente proporcional al espesor  $\Delta x$ . Esta proporcionalidad se transforma en igualdad cuando se incluye en ella una constante de proporcionalidad *k* , quedando la siguiente expresión:

$$
\dot{Q} = k \cdot A \cdot \frac{T_1 - T_2}{\Delta x} \tag{2.1}
$$

A la constante de proporcionalidad *k* se le denomina conductividad térmica y es una propiedad inherente del material por el que circula el flujo de calor y que depende de la composición del material y no de su configuración geométrica.

Si se considera la siguiente ecuación:

$$
f_n = \frac{d\dot{Q}}{dA} \tag{2.2}
$$

Aplicando la expresión (2.1) siguiente de manera infinitesimal en un punto cualquiera del sólido genérico e integrando a todo el volumen, se obtiene la ley de conducción de Fourier, es decir:

$$
f_n = -k \cdot \frac{\delta T}{\delta n} \tag{2.3}
$$

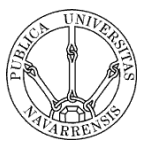

Esta ley establece que el flujo de calor conducido por unidad de área y unidad de tiempo a través de una superficie es proporcional al gradiente de temperatura tomado en la dirección normal a dicha superficie. Debe hacerse hincapié en que la ley de Fourier se basa en la observación empírica y no se deriva de otros principios físicos. Para obtener la cantidad total del calor transmitido a través de la superficie finita *S* , se integra a lo largo de la misma:

$$
\dot{Q} = \int_{S} k \cdot \frac{\delta T}{\delta n} \cdot dA \tag{2.4}
$$

Las relaciones anteriores pueden emplearse para desarrollar una ecuación que describa la distribución de temperatura a través de un sólido conductor de calor. En general, el problema de conducción del calor consiste en hallar la temperatura en cualquier momento y en cualquier punto del sólido que se ha calentado desde una distribución de temperaturas inicial conocida y que está sujeto a una serie de condiciones de contorno. Además se puede considerar el caso en que el sólido conductor de calor tenga también fuentes internas generadoras de calor.

La ecuación que se presenta a continuación muestra un equilibrio de calor volumétrico que se debe cumplir para cada punto del cuerpo. Esta expresión, conocida como ecuación general de la conducción del calor, describe de forma diferencial la dependencia de la temperatura en el sólido con respecto a las coordenadas espaciales (*x*, *y*, *z*) y con respecto al tiempo *t*. Obsérvese que el término de la generación interna de calor  $\dot{q}$ , puede ser también función de la posición, del tiempo o de ambos. Considerar también la aparición de dos características propias del sólido conductor como son la densidad  $\rho$  y el calor específico  $c_p$ . Expresada en coordenadas cartesianas tiene la siguiente forma:

$$
\rho \cdot c_p \cdot \frac{\partial T}{\partial t} = k \cdot \left( \frac{\delta^2 T}{\delta x^2} + \frac{\delta^2 T}{\delta y^2} + \frac{\delta^2 T}{\delta z^2} \right) + \dot{q}
$$
\n(2.5)

En nuestro caso consideraremos una conducción de calor unidimensional y en estado transitorio. De este modo la ecuación anterior quedará reducida a:

$$
k\left(\frac{\partial^2 T}{\partial x^2}\right) + \dot{q} = \rho \cdot c_p \cdot \frac{\partial T}{\partial t}
$$
 (2.6)

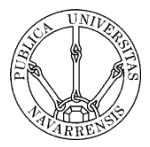

Un caso particularmente útil de la ecuación 2.7 que tiene un amplio abanico de aplicaciones en ingeniería es el régimen permanente, cuya particularidad es que no existe dependencia respecto del tiempo de ninguna variable, es decir  $\frac{\partial I}{\partial \theta} = 0$ *t T*  $\delta$  $\frac{\delta T}{\delta} = 0$ . En este caso, la ecuación de la conducción del calor se reduce a la de Poisson, que en coordenadas cartesianas y suponiendo su estudio unidimensional queda:

$$
k\left(\frac{\partial^2 T}{\partial x^2}\right) + \dot{q} = 0\tag{2.7}
$$

Y otro caso, particular pero que también tiene aplicaciones es el caso de régimen estacionario sin generación de calor, por lo que la ecuación 2.7 quedará reducida a:

$$
k \cdot \frac{\delta^2 T}{\delta x^2} = 0 \tag{2.8}
$$

#### <span id="page-8-0"></span>**2.1.2. Convección**

Se designa con el término de convección al mecanismo de transmisión de calor que se produce en un fluido cuando una parte de éste se mezcla con otra, a causa de los movimientos de la masa del mismo. El proceso real de la transmisión de energía de una molécula del fluido a otra, sigue siendo un proceso de conducción, pero en este caso la energía puede transformarse de un punto a otro del espacio por el desplazamiento del mismo fluido. Dicho desplazamiento del fluido puede ser ocasionado por causas mecánicas externas, como puede ser la presencia de un ventilador, una bomba, etc., en cuyo caso se trataría de convección forzada. Si por el contrario el movimiento del fluido es debido a las diferencias de densidad creadas por las diferencias de temperaturas existentes en el propio fluido, al mecanismo se le denomina convección libre o convección natural. Tenemos un ejemplo de convección libre en la circulación del agua en un recipiente calentado al fuego; problemas muy importantes de transmisión de calor, como la condensación y la ebullición, son también ejemplos de convección aunque presentan una complejidad adicional de un intercambio de calor latente.

Es virtualmente imposible observar un proceso de conducción de calor puro en un fluido porque tan pronto como exista una diferencia de temperatura de éste, se

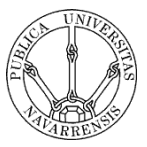

producirán corrientes de convección naturales como consecuencia de las diferencias de densidad.

Las leyes básicas de la conducción de calor deben estar en armonía con las leyes del movimiento del fluido con el fin de poder describir matemáticamente el proceso de convección en la transmisión de calor. El análisis matemático del sistema de ecuaciones diferenciales es quizás uno de los más complejos de la matemática aplicada. Por lo que respecta a las aplicaciones en ingeniería, el análisis de la convección deberá abordarse con una ingeniosa combinación de las poderosas técnicas matemáticas y del uso de la información tanto empírica como experimental. Como el movimiento del fluido es la característica principal de la convección, es necesario comprender algunos de los principios de la dinámica de los fluidos con objeto de poder describir exactamente los procesos de convección.

Cuando un fluido real se mueve a lo largo de una superficie sólida, se observa que la velocidad de aquél varía desde un valor nulo en puntos inmediatamente adyacentes a la superficie, hasta un valor finito de corriente libre en puntos del fluido que se encuentran a cierta distancia de esta superficie. Por lo que respecta a los fluidos de baja viscosidad, como pueden ser el aire o el agua, la capa próxima a la superficie, en la que se produce la mayor parte de la variación de la velocidad tiende a ser de pequeño espesor aunque dependerá de la velocidad de la corriente libre del fluido. Puesto que el proceso de convección, si la pared está a diferente temperatura de la de la corriente libre del fluido, está íntimamente relacionado con la conducción térmica y el transporte de energía debido al movimiento de las capas del fluido en la proximidad inmediata a la pared, no se puede hacer la simplificación de suponer un fluido no viscoso cuando se realiza el análisis del mecanismo de convección en la transmisión de calor.

Dicho esto, la región en la que el efecto retardador producido por la viscosidad del fluido es una capa de pequeño espesor próxima a la pared. Por ello, es posible simplificar la descripción del proceso de convección introduciendo el concepto de capa límite de velocidad. La capa límite de velocidad es aquella capa delgada próxima a la pared en la que se supone que los efectos de viscosidad son importantes. En esta región el efecto de la pared sobre el movimiento del fluido es notable, pero fuera de ella se considera que el efecto de la pared puede despreciarse. No es posible definir un límite exacto de la capa límite debido a la naturaleza asintótica de la variación de la velocidad. Normalmente el límite de la capa límite se sitúa a una distancia de la pared en la que la velocidad del fluido es igual a un porcentaje determinado de la velocidad de la corriente libre. Este porcentaje varía en función de la precisión requerida en cada caso y habitualmente se utilizan el 95% ó 99%. Fuera de esta región, se trata al fluido como un fluido no viscoso.

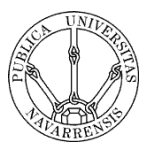

Dentro de la capa límite el flujo del fluido viscoso puede ser laminar o turbulento; en el caso de flujo laminar en la capa límite se considera que las capas de fluido próximas a la pared se deslizan unas sobre otras pero no existe mezcla entre ellas en la dirección normal a la pared. Por consiguiente, todo el calor que fluye de la superficie del fluido se transmite principalmente por el mecanismo de conducción, aunque existe un transporte de energía en virtud del hecho de que el fluido tiene una componente de velocidad normal a la superficie. Esta componente de velocidad normal se produce porque la capa límite aumenta de espesor progresivamente a medida que se desliza a lo largo de la superficie. En el caso de que el movimiento del fluido en la capa límite sea turbulento, el flujo neto intermedio es paralelo a la superficie, aunque se le suponga un movimiento de fluctuación en las todas direcciones. Las fluctuaciones transversales producen una mezcla adicional del fluido que provoca un aumento en la transmisión de calor en dirección perpendicular a la superficie.

Si la superficie sólida se mantiene a una temperatura de *Ts* , distinta de la temperatura del fluido *Tf* , medida en un punto alejado de la superficie, observamos la variación de la velocidad descrita anteriormente. Es decir, la temperatura del fluido variará desde el valor  $T_s$  en la superficie hasta  $T_f$  lejos de esta, produciéndose la mayor parte de esta variación cerca de la superficie. Podemos definir la capa límite térmica como la región existente entre la superficie y el punto del fluido en el que la temperatura ha alcanzado una cierta fracción de *Tf* . En el exterior de la capa límite térmica se supone que el fluido es un receptor del calor a la temperatura uniforme *Tf* . Por regla general, la capa límite térmica, no coincide con la capa límite de velocidad, aunque sí depende de esta, es decir, la variación de la velocidad, si el flujo es laminar o turbulento, etc. Son factores que afectan a la variación de temperatura en la capa límite.

El estudio de las velocidades de transmisión de calor por convección, desde una superficie sólida por medio de un fluido ambiente, exige la comprensión de los principios de la conducción del calor, de la dinámica de fluidos y de la teoría de la capa límite. Todos aquellos complejos factores relacionados con este estudio analítico pueden reunirse en un solo parámetro recurriendo a la ley de enfriamiento de Newton:

$$
\frac{\dot{Q}}{A} = h \cdot (T_s - T_f) \tag{2.9}
$$

El coeficiente *h* de esta ecuación es conocido como coeficiente de convección, coeficiente de película o conductancia unitaria. La escala de valores que pueden encontrarse para h, y que se muestran en la siguiente tabla, demuestra la complejidad del proceso de convección y las dificultades que presenta para determinar *h*

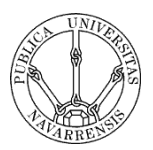

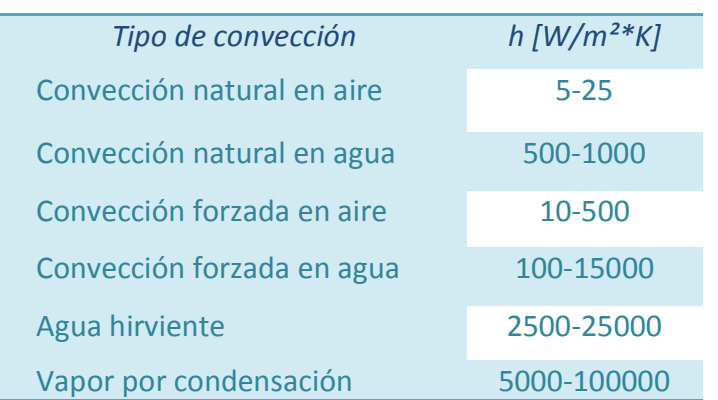

## *Tabla 2.1 Valores de h para diferentes convecciones*

La condición límite para la ecuación general de conducción del calor, cuando tenemos un sólido limitado por un fluido de temperatura conocida se obtiene igualando, en la superficie de contacto entre ambos, los flujos de calor dados por las leyes de Newton y Fourier. De esta forma, en la superficie, la ecuación que debe cumplir el campo de temperaturas es:

$$
-\left(\frac{\delta T}{\delta n}\right) = \frac{h}{k}(T_s - T_f)
$$
\n(2.10)

#### <span id="page-11-0"></span>**2.1.3 Radiación**

La radiación térmica es el térmico que se utiliza para describir la radiación electromagnética emitida por la superficie de un cuerpo excitado térmicamente; esta radiación incidente es del tipo térmico (es decir, si es de longitud de onda apropiada), la radiación absorbida se manifestará en forma de calor en el cuerpo que la absorbe. De una manera completamente distinta a como sucede en los casos anteriores de conducción y convección, el calor puede ser transferido de un cuerpo a otro sin necesidad de un medio material entre ellos. En algunos casos puede haber un medio separador, como el aire, que no se ve afectado por este paso de energía a través suya; el calor procedente del sol es el caso más obvio de radiación térmica. Habrá siempre un intercambio continuo de energía entre dos cuerpos radiantes, produciéndose un intercambio de ésta desde el más caliente hacia el más frío. Aun en la situación de equilibrio térmico, en el caso de tener ambos cuerpos a la misma temperatura, se produce intercambio de energía siendo el intercambio neto nulo.

Otra característica de la radiación térmica es el efecto que produce el nivel de las temperaturas de los cuerpos emisores. A diferencia de lo que ocurre en conducción

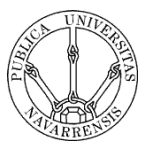

o convección, la cantidad de calor que se intercambia por radiación es proporcional a la diferencia de la cuarta potencia de las temperaturas absolutas de los cuerpos radiantes. Por ello, para una determinada diferencia de temperatura dada, el calor transmitido es más elevado a altas temperaturas que a bajas. Además, la velocidad de transmisión de energía por unidad de superficie radiante viene dada por la ley de Stefan-Boltzman, donde E es la velocidad de emisión de energía por unidad de superficie,  $T$  la temperatura absoluta del cuerpo,  $\sigma$  una constante física universal y  $\varepsilon$ una propiedad de la superficie emisora que se conoce con el nombre de emisividad.

$$
E = \varepsilon \cdot \sigma \cdot T^4 \qquad \qquad \sigma = 5.67 \cdot 10^{-8} \left[ W/m^2 \cdot K^4 \right] \tag{2.11}
$$

Esta ley la propuso Stefan basándose en pruebas experimentales. Boltzman demostró más adelante que dicha ley podía deducirse de las leyes de la termodinámica y que, por tanto, no está basada en datos experimentales, como es el caso de las leyes de Fourier y de enfriamiento de Newton.

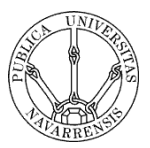

#### <span id="page-13-0"></span>**2.2. Introducción a la termoelectricidad**

#### <span id="page-13-1"></span>**2.2.1. Historia de la termoelectricidad**

La termoelectricidad se considera como la rama de la termodinámica superpuesta a la electricidad donde se estudian los fenómenos en los que intervienen el calor y la electricidad. El fenómeno más conocido es el de electricidad generada por la aplicación de calor a la unión de dos materiales diferentes: si se unen por ambos extremos dos alambres de distinto material (este circuito se denomina termopar), y una de las uniones se mantiene a una temperatura superior a la otra, surge una diferencia de tensión que hace fluir una corriente eléctrica entre las uniones caliente y fría. Este fenómeno fue observado por primera vez en *1821* por el físico alemán Thomas Seebeck, y se conoce como efecto Seebeck.

Para una pareja de materiales determinada, la diferencia de tensión es directamente proporcional a la diferencia de temperaturas; esta relación puede emplearse para la medida precisa de temperaturas mediante un termopar en el que una de las uniones se mantiene a una temperatura de referencia conocida (por ejemplo un baño de hielo) y la otra se coloca en el lugar cuya temperatura quiere medirse. A temperaturas moderadas de hasta unos *260ºC*, suelen emplearse combinaciones de hierro y cobre, hierro y constantán (aleación de cobre y níquel), y cobre y constantán; a temperaturas mayores (hasta unos *1650ºC*) se utiliza platino. La corriente generada puede aumentarse empleando semiconductores en lugar de metales, y puede alcanzarse una potencia de unos pocos vatios con eficiencias de hasta el *6%.* Estos generadores termoeléctricos, calentados con quemadores de queroseno, son muy utilizados en zonas remotas de Rusia para alimentar receptores de radio.

Cuando se hace pasar una corriente por un circuito compuesto de materiales diferentes cuyas uniones están a la misma temperatura, se produce el efecto inverso; en este caso, se absorbe calor en una unión y se desprende en la otra. Este fenómeno se conoce como efecto Peltier en honor al físico francés Jean Peltier, que lo descubrió en *1833*. Es posible usar sistemas de semiconductores basados en el efecto Peltier como refrigeradores para aplicaciones especiales.

Aunque se considera como descubridor del efecto termoeléctrico a Seebeck, al revisar los estudios del físico italiano Alessandro Volta se ha constatado que en sus

## *Trabajo Fin de Grado Grado en Ingeniería en Tecnologías Industriales*

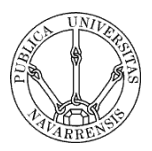

trabajos pioneros sobre electricidad midió diferencias de potencial debidas a la termoelectricidad al usar contactos entre diversos metales, sin embargo no prestó demasiada atención a dicho efecto. Alessandro Volta (*1735-1827*) fue conocido por sus trabajos sobre la electricidad. Nació en Como y estudió allí, en la escuela pública. En *1773* fue profesor de física en la Escuela Regia de Como y al año siguiente inventó el electrófono, un instrumento que producía cargas eléctricas. Durante *1776* y *1777* se dedicó a la química, estudió la electricidad atmosférica e ideó experimentos como la ignición de gases mediante una chispa eléctrica en un recipiente cerrado. En *1779* fue profesor de física en la Universidad de Pavía, cátedra que ocupó durante *25* años. Hacia *1800* había desarrollado la llamada pila de Volta, precursora de la batería eléctrica, que producía un flujo estable de electricidad. Por su trabajo en el campo de la electricidad, Napoleón le nombró conde en *1801*. La unidad eléctrica conocida como voltio recibió ese nombre en su honor.

El investigador que merece una reseña histórica aparte es Kelvin, Lord o Thomson, William (*1823-1907*) fue un matemático y físico británico, uno de los principales físicos y más importantes profesores de su época. Nació en Belfast el *26* de junio de *1823* y estudió en las universidades de Glasgow y Cambridge. Desde *1836*  hasta *1899* fue profesor de la Universidad de Glasgow. En el campo de la termodinámica, Kelvin desarrolló el trabajo realizado por James Prescott Joule sobre la interrelación del calor y la energía mecánica, y en *1852* ambos colaboraron para investigar el fenómeno al que se conoció como efecto Joule-Thomson. En *1838,* Kelvin estableció la escala absoluta de temperatura que sigue llevando su nombre. Su trabajo en el campo de la electricidad tuvo aplicación en la telegrafía. Estudió la teoría matemática de la electrostática, llevó a cabo mejoras en la fabricación de cables e inventó el galvanómetro de imán móvil y el sifón registrador. Ejerció como asesor científico en el tendido de cables telegráficos del Atlántico en *1857*, *1858*, *1865* y *1866*. Kelvin también contribuyó a la teoría de la elasticidad e investigó los circuitos oscilantes, las propiedades electrodinámicas de los metales y el tratamiento matemático del magnetismo. Junto con el fisiólogo y físico alemán Hermann Ludwig von Helmholtz, hizo una estimación de la edad del Sol y calculó la energía irradiada desde su superficie. Entre los aparatos que inventó o mejoró se encuentran un dispositivo para predecir mareas, un analizador armónico y un aparato para grabar sonidos en aguas más o menos profundas. También mejoró aspectos de la brújula marina o compás náutico. En termoelectricidad dedujo las llamadas Relaciones de Kelvin, que permiten interpretar conjuntamente los coeficientes Seebeck, Peltier y Thomson.

Muchas de sus obras científicas se recopilan en su "Ponencias sobre electricidad *y* magnetismo" (*1872*), "Ponencias matemáticas y físicas" (*1882, 1883, 1890*) y "Cursos y conferencias" (*1889-1893*). Kelvin fue presidente de la Sociedad Real

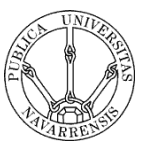

de Londres en *1890*, y en *1902* recibió la Orden del Mérito. Murió el *17* de diciembre de *1907*.

Los efectos Termo-electro-magnéticos también empezaron a ser estudiados a finales del siglo pasado. El enfriamiento termoelectrónico empezó a ser factible a partir de los estudios de Telkes en los años treinta y de Loffee, quien publicó un excelente libro en 1956. Los nuevos materiales semiconductores irrumpían en la escena produciendo rendimientos mucho más altos. Telkes utilizó pares o soldaduras de Pb-S y Zn-Sb y Loffee descubrió el uso de Pb-Te y Pb-Se. Los Teluros y Seleniuros han sido muy utilizados, y para conversión de energía calorífica en eléctrica se alcanzan rendimientos aceptables.

En la actualidad, la termoelectricidad ha avanzado enormemente y hoy en día la mayoría de la gente ha oído hablar sobre este fenómeno o al menos ha visto alguna aplicación en el mercado como por ejemplo las neveras portátiles. Cada día hay mayor interés en esta rama de la física, las aplicaciones son tantas como la mente humana pueda imaginar, especialmente aquellas en las que el control de la temperatura cobra un papel primordial. El hecho de poder refrigerar o calentar una zona concreta y de reducido tamaño permite abrir una gran puerta a la termoelectricidad.

En los Estados Unidos, el centro *NIST* (National Institute of Standars and Technology) en la localidad de Maryland, Virginia, ha desarrollado un tipo de semiconductores *n*-*p*, partiendo de polvos químicos y los resultados han sido muy satisfactorios aunque se desconoce las razones por las que este proyecto se ha decidido archivar sabiendo de antemano que es muy rentable. La empresa *ASARCO* de New York, constantemente está trabajando en la obtención de nuevos y mejores metales semiconductores para aplicaciones termoeléctricas. En España se creó la primera Asociación de Termoelectricidad *(A.I.T.)* y fue en la ciudad de Pamplona en el año *1991*. Como consecuencia de ello el Dr. Redondo, catedrático de Física Aplicada de la *U.P.C*., con otros colaboradores editan una revista científica sobre termoelectricidad cuatro veces al año.

Todo ello nos conduce a pensar que el futuro es prometedor, las expectativas son muy buenas aunque el camino es largo, pero el interés en nuestro país es cada vez mayor por parte de los estudiantes así como de las empresas emprendedoras que quieren mejorar sus productos con tecnología punta.

## <span id="page-15-0"></span>**2.2.2. Teoría básica de la termoelectricidad**

A continuación se describen brevemente las ecuaciones que gobiernan los fenómenos termoeléctricos: efectos Joule, Seebeck, Peltier y Thomson. Junto a éstos, aparecen una serie de efectos termomagnéticos de mucha menor importancia, que en

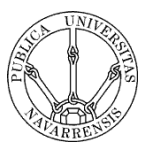

el estudio presente se consideran despreciables: son los efectos Hall, Nernst, Ettingshausen y Righi-Leduc.

#### <span id="page-16-0"></span>**2.2.2.1. Efecto Joule**

La más conocida interacción entre un fenómeno eléctrico, la conducción de corriente eléctrica, y su fenómeno térmico asociado, el calentamiento del conductor por el que circula la corriente, es el efecto Joule. La materia ofrece cierta "resistencia" al movimiento de los electrones, los cuales ceden energía cinética al entorno en los sucesivos choques. Esta energía proporcionada por los electrones se disipa en forma de calor:

$$
\dot{Q}_J = R_0 * I^2
$$
 (2.12)

*QJ* Flujo de calor producido por efecto Joule.

 $R_{\rm 0} =$  Resistencia eléctrica del material.

 $I =$  Intensidad de corriente que circula.

## <span id="page-16-1"></span>**2.2.2.2. Efecto Seebeck**

Thomas J. Seebeck descubrió que en un circuito formado por dos metales distintos homogéneos, *A* y *B*, con dos uniones a diferente temperatura, *T* y *T+ΔT*, aparece una corriente eléctrica *J*, o bien, si se abre el circuito, una fuerza termoelectromotriz *(f.t.e.m.) EAB* que depende de los metales utilizados en la unión y de la diferencia de temperatura entre las dos uniones (figura *2.1*).

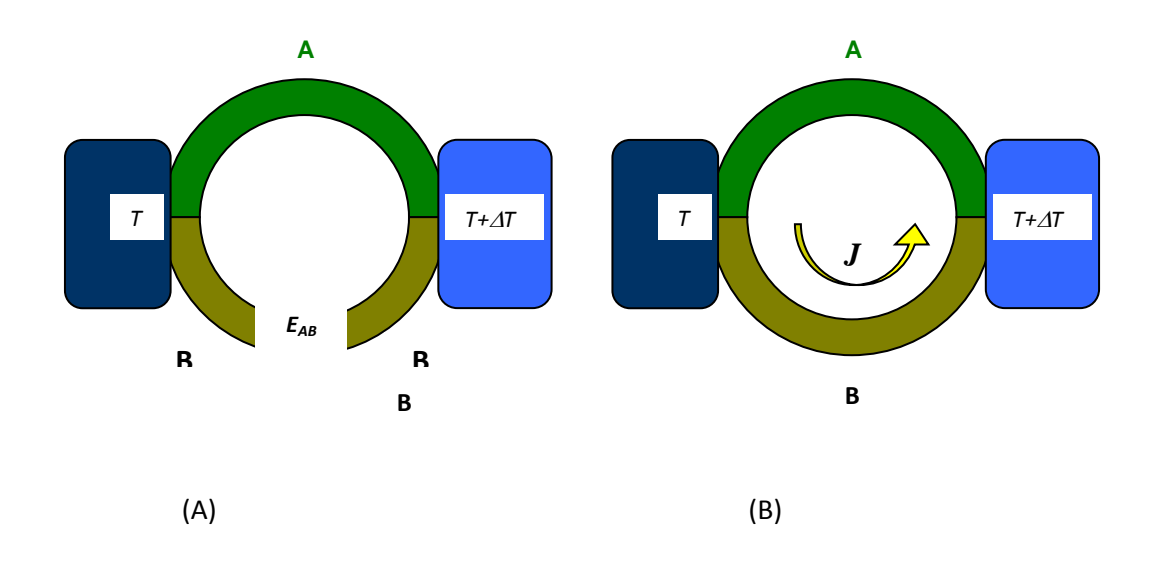

*Figura 2.1. Esquema de un par termoeléctrico*

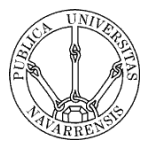

La relación entre la f.t.e.m., *EAB*, y la diferencia de temperaturas entre las uniones, ∆*T*, define el coeficiente Seebeck, *AB*:

$$
\alpha_{AB} = \frac{dE_{AB}}{dT} = \alpha_A - \alpha_B \tag{2.13}
$$

 $\alpha_A$  y  $\alpha_B$ : Potencias termoeléctricas absolutas de los materiales  $\alpha_A$  y  $\beta$ , dependientes de la temperatura *T*.

#### <span id="page-17-0"></span>**2.2.2.3. Efecto Peltier**

El efecto Peltier consiste en el enfriamiento o calentamiento de una unión entre dos conductores distintos al pasar una corriente eléctrica por ella. Este enfriamiento o calentamiento depende exclusivamente de la composición y temperatura de la unión.

La potencia calorífica intercambiada en la unión entre *A* y *B* es:

$$
\dot{Q}_P = \pm \pi_{AB} I = \pm I T (\alpha_B - \alpha_A)
$$
\n(2.14)

El término *πAB* es el llamado coeficiente Peltier, que se define como el calor intercambiado en la unión por unidad de tiempo y de corriente que circula a través de la misma:

$$
\pi_{AB} = \frac{\dot{Q}_P}{\int_S J \, dS} = T(\alpha_B - \alpha_A)
$$
\n(2.15)

*J* Densidad de corriente eléctrica *S* Superficie *T* Temperatura absoluta  $\alpha_{A}, \alpha_{B}$  = Coeficiente Seebeck de los materiales A y B

Este efecto es el que se produce al realizar los ensayos de este trabajo, ya que introduciremos potencia eléctrica en el módulo termoeléctrico para convertirlo en una fuente de calor.

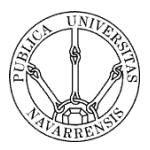

#### <span id="page-18-0"></span>**2.2.2.4. Efecto Thomson**

El efecto Thomson consiste en la absorción o liberación de calor por parte de un conductor eléctrico homogéneo con una distribución de temperaturas no homogénea, por el que circula una corriente:

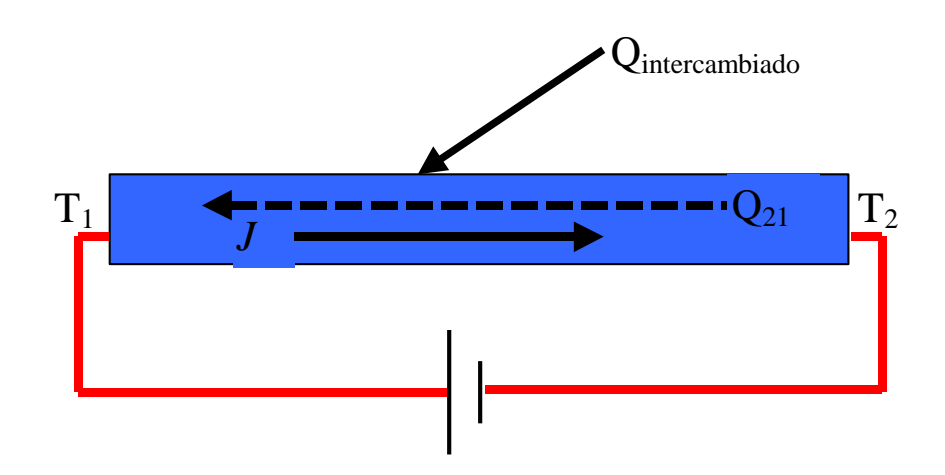

*Figura 2.2. Esquema de un conductor sometido a un gradiente de temperatura, circulando a través de él una corriente eléctrica*

$$
q_T^* = \sigma^* \nabla T^* J \tag{2.16}
$$

 $q_T^2$  = Flujo de calor por unidad de volumen generado por efecto × Thomson.

 $\sigma$  = Coeficiente Thomson

 $\nabla T =$  Gradiente de temperatura en el conductor.

*J* Densidad de corriente eléctrica

Desarrollando esta expresión para obtener la relación entre el coeficiente Thomson y Seebeck y teniendo en cuenta las ecuaciones que rigen los efectos Peltier y Seebeck, se llega a:

$$
\sigma \equiv \frac{q_T}{\nabla T J} = -T \frac{\partial \alpha}{\partial T}
$$
 (2.17)

Quedando para la unión:

$$
\sigma_A - \sigma_B = T \frac{\partial \alpha_A}{\partial T} - T \frac{\partial \alpha_B}{\partial T} = T \frac{\partial}{\partial T} (\alpha_A - \alpha_B)
$$
 (2.18)

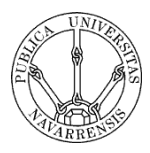

#### <span id="page-19-0"></span>**2.2.3. Funcionamiento de un módulo Peltier**

Un módulo Peltier está compuesto por *N* elementos termoeléctricos iguales, como el arriba explicado, conectados eléctricamente en serie mediante un material conductor y térmicamente en paralelo; estos elementos y sus conectores están montados entre dos sustratos de material cerámico que mantienen mecánicamente la estructura y aíslan eléctricamente el circuito interno.

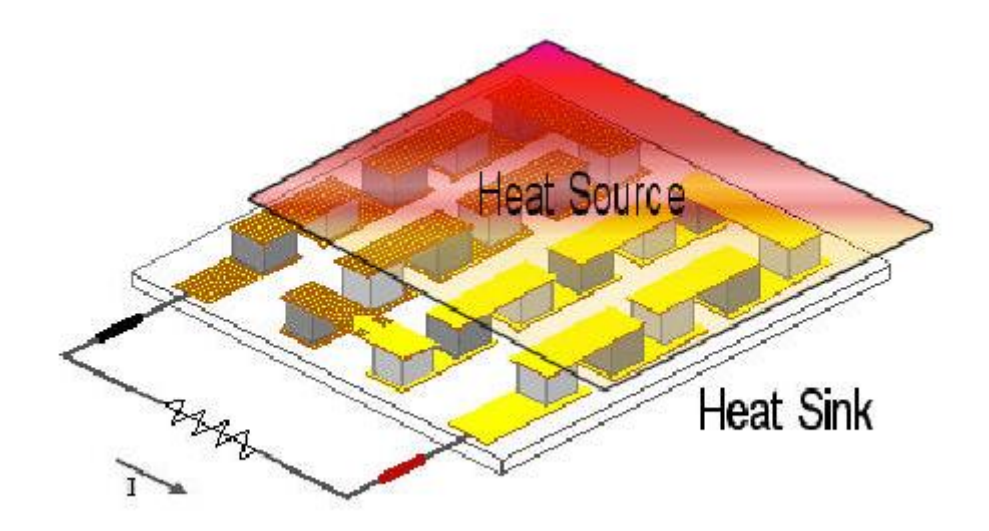

*Figura 2.3. Esquema de un módulo Peltier como generador termoeléctrico*

Tomando como referencia el estudio de un elemento termoeléctrico arriba desarrollado, se va a explicar el funcionamiento de un módulo Peltier como generador:

Sea una fuente de calor conectada directamente a una de las caras de un módulo Peltier, de la cual recibe un flujo constante de calor  $\boldsymbol{\dot{\varphi}}_{_\hbar}$ que hace que las uniones metálicas interiores de esta cara se mantengan a una temperatura constante *Th*. Por otro lado, las uniones metálicas interiores de la otra cara se mantienen a una temperatura *Tc*, emitiendo al exterior un flujo de calor *Qc* . En estas condiciones, aparece una fuerza electromotriz *Et* de valor:

$$
Et = N^*[(\alpha_{ph} - \alpha_{nh})^*T_h - (\alpha_{pc} - \alpha_{nc})^*T_c + (\sigma_p - \sigma_n)(T_h - T_c)]
$$
\n(2.19)

Si se cierra el circuito mediante una resistencia de carga *RL*, se puede dibujar una analogía eléctrica similar a la anterior (figura *3.4*). En este caso, *R0* se refiere a la resistencia eléctrica de todo el módulo Peltier, y está formada por la suma de las resistencias eléctricas de cada uno de los N elementos termoeléctricos:

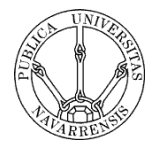

$$
R_0 = N^*(R_p + R_n + R_{uniones}) = N^*(\rho_p \frac{L_p}{A_p} + \rho_n \frac{L_n}{A_n} + 2^* \frac{\rho_{unionp}^{\text{superficial}}}{A_p} + 2^* \frac{\rho_{unionn}^{\text{superficial}}}{A_n})
$$
\n(2.20)

Las expresiones de la diferencia de potencial *V*, la intensidad de corriente *I* y la potencia consumida por la resistencia de carga *P* quedan:

$$
V = N^*[(\alpha_{ph} - \alpha_{nh})(T_h) - (\alpha_{pc} - \alpha_{nc})(T_c) + (\sigma_p - \sigma_n)(T_h - T_c)]^* \frac{m}{m+1}
$$
 (2.21)

$$
I = N^*[(\alpha_{ph} - \alpha_{nh})(T_h) - (\alpha_{pc} - \alpha_{nc})(T_c) + (\sigma_p - \sigma_n)(T_h - T_c)]^* \frac{1}{R_0(m+1)}
$$
(2.22)

$$
P = N^2 * [(\alpha_{ph} - \alpha_{nh})(T_h) - (\alpha_{pc} - \alpha_{nc})(T_c) + (\sigma_p - \sigma_n)(T_h - T_c)]^2 * \frac{m}{R_0(m+1)^2}
$$
(2.23)

Aplicando el primer principio de la termodinámica al conjunto, se obtiene que:

$$
\dot{\mathcal{Q}}_h = \dot{\mathcal{Q}}_c + P \tag{2.24}
$$

Debido al efecto Peltier, al pasar la corriente generada por el circuito, se produce una absorción de calor en todas las uniones de la parte más caliente del módulo:

$$
\dot{Q}_{Peltier,h} = N^* (\alpha_{ph} - \alpha_{nh}) T_h * I \tag{2.25}
$$

En las uniones de la cara fría, se produce una generación de calor de valor:

$$
\dot{Q}_{Peltier,c} = N^*(\alpha_{pc} - \alpha_{nc})T_c * I \tag{2.26}
$$

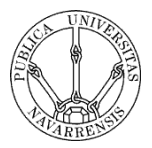

Las pérdidas de calor por efecto Joule representan la suma de las pérdidas en cada uno de los elementos, por lo que su valor es:

$$
\dot{Q}_{Joule} = N \cdot I^2 R_0 \tag{2.27}
$$

Este término está compuesto por las pérdidas en todos los semiconductores:

$$
\dot{Q}_J = N^* I^2 (\rho_p \frac{L_p}{A_p} + \rho_n \frac{L_n}{A_n})
$$
\n(2.28)

Hay que sumar las pérdidas de calor por efecto Joule en las uniones del lado caliente y frío entre todos ellos:

$$
\dot{Q}_{\text{ಗactah}} = N \cdot I^2 \cdot \left(\frac{\rho_{\text{union},p}^{\text{superficial}}}{A_p} + \frac{\rho_{\text{union},n}^{\text{superficial}}}{A_n}\right) \tag{2.29}
$$

$$
\dot{Q}_{\text{contactac}} = N^* I^2 * (\frac{\rho_{\text{union,p}}^{\text{superficial}}}{A_p} + \frac{\rho_{\text{union,n}}^{\text{superficial}}}{A_n})
$$
\n(2.30)

Debido al efecto Thomson, se genera un flujo de calor de valor:

$$
\dot{Q}_{T \text{homson}} = N^* (\sigma_n - \sigma_p)(T_h - T_c)^* I \tag{2.31}
$$

Por último, la diferencia de temperatura entre caras *(Th-Tc)*, provoca una transmisión de calor desde la parte caliente hacia la fría, cuyo valor se obtiene solucionando la ecuación general de transmisión de calor.

$$
\rho C p \frac{\delta T}{\delta t} = k \left( \frac{\delta^2 T}{\delta x^2} + \frac{\delta^2 T}{\delta y^2} + \frac{\delta^2 T}{\delta z^2} \right) + \dot{q}
$$
\n(2.32)

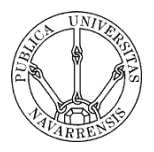

## <span id="page-22-0"></span>**3. Construcción de prototipos. Equipos de medida.**

## <span id="page-22-1"></span>**3.1. Elaboración de los planos para la construcción de los equipos.**

A la hora de construir el prototipo para el ensayo del disipador de aletas, se utiliza un disipador de aletas modelo KF 215. Lo primero de todo es la elección del dimensionado del disipador. El área de la base está elegida acorde con la requerida para la investigación, puesto que es necesario que tanto el disipador de aletas que se ensaya, así como el heat-pipe y el intercambiador agua aire tengan el mismo área equivalente. Las dimensiones del disipador empleado son las siguientes.

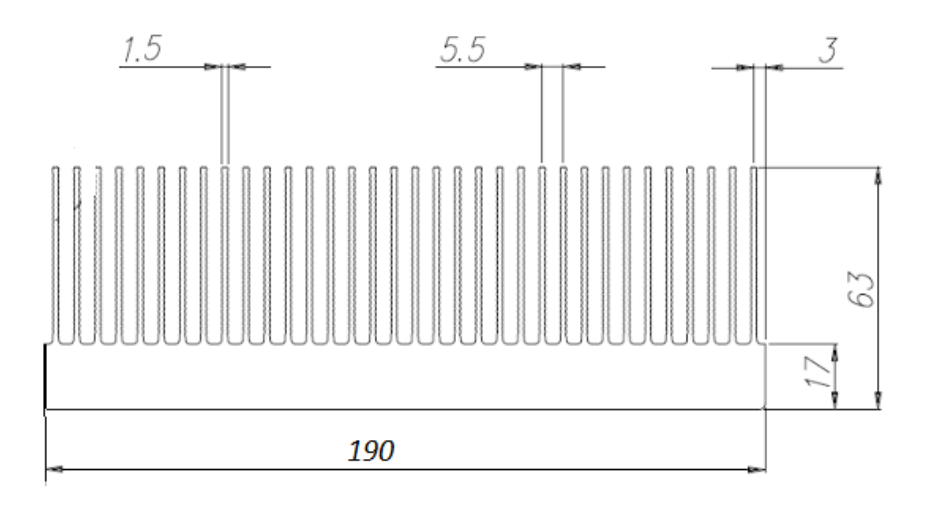

*Figura 3.1. Vista del perfil del disipador de aletas*

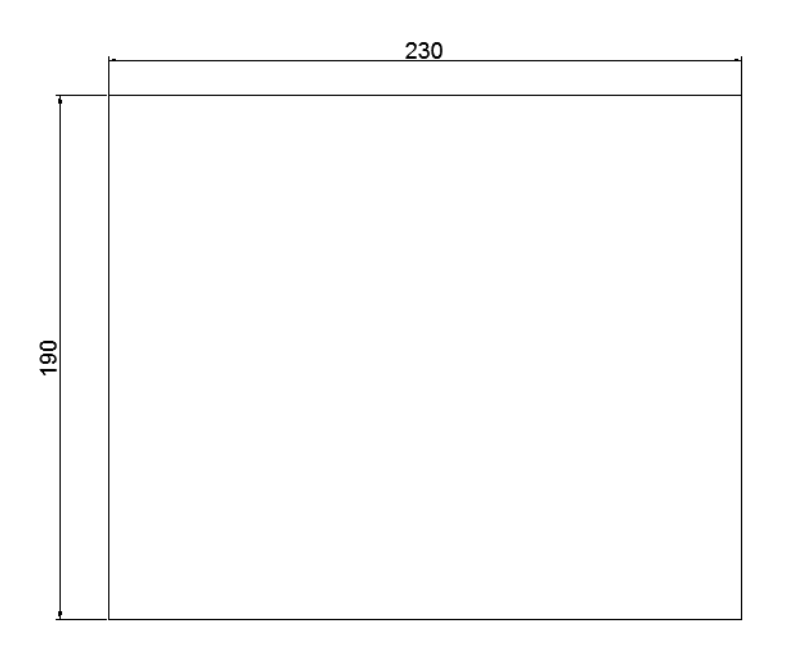

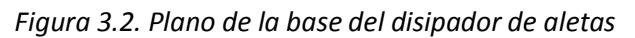

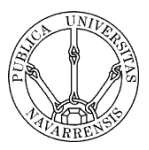

De este modo, una vez elegidas las dimensiones del disipador, se encarga el cortado del disipador para que tenga las dimensiones requeridas. También es necesaria la realización de los planos tanto de la placa sándwich que se colocará sobre la cara fría de los TEM, así como del túnel de viento que utilizaremos para refrigerar el intercambiador.

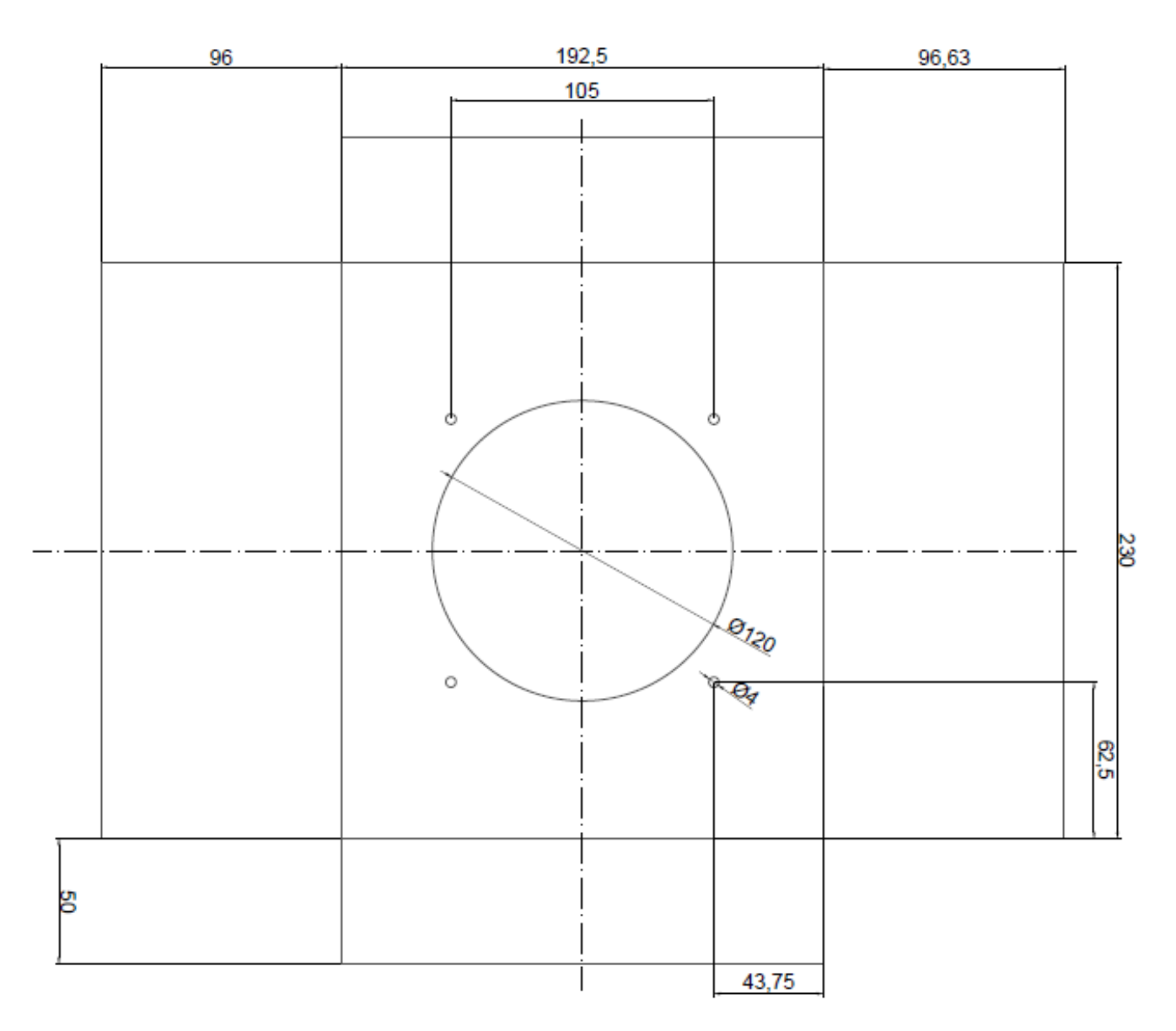

*Figura 3.3. Plano del túnel de vientos*

Además, se procede a la elaboración de los planos para la mecanización de las ranuras en el disipador, necesarias para la introducción de las sondas de temperatura. La ubicación de estas ranuras ha sido pensada para que se puedan efectuar ensayos para todas las configuraciones de diferentes TEM, utilizando el menor número de ranuras posible en el disipador.

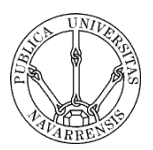

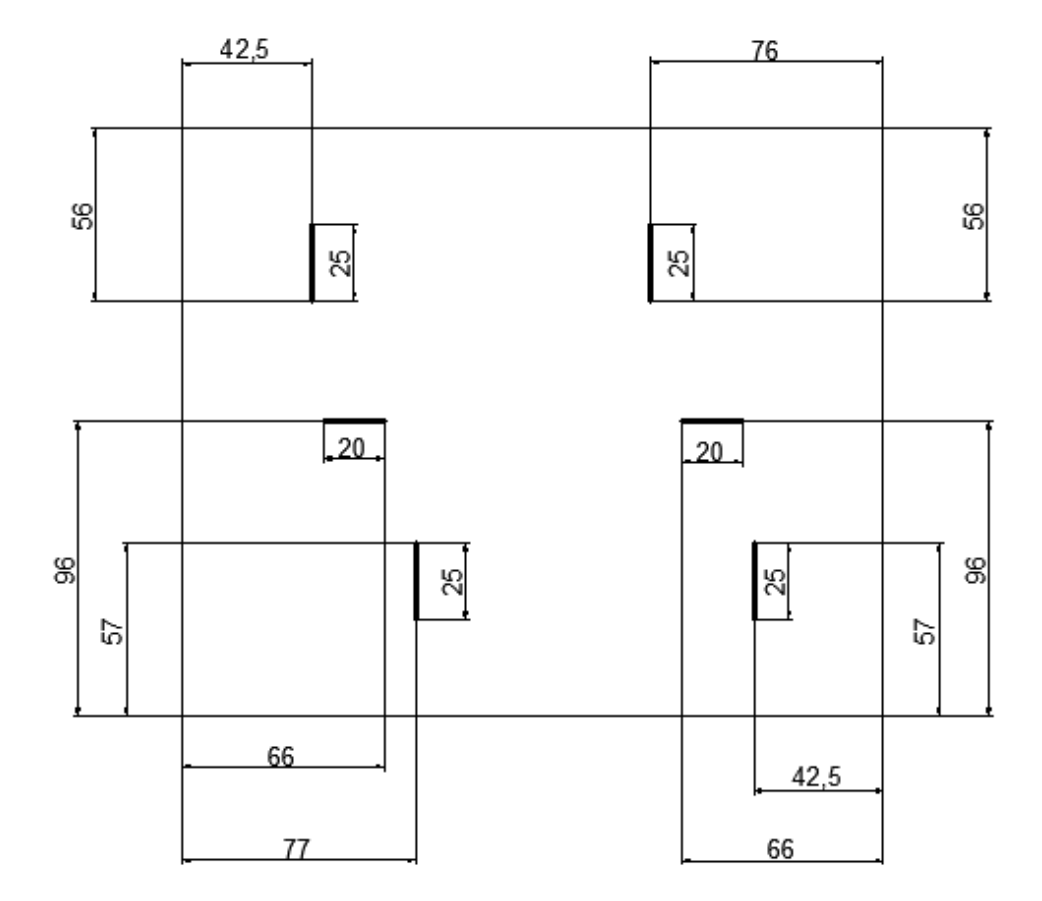

*Figura 3.4. Plano de las ranuras necesarias para la colocación de las sondas*

## <span id="page-24-0"></span>**3.2. Instrumental necesario para la realización de los ensayos**

Para la realización de los ensayos, se utiliza una amplia variedad de instrumental que se menciona a continuación.

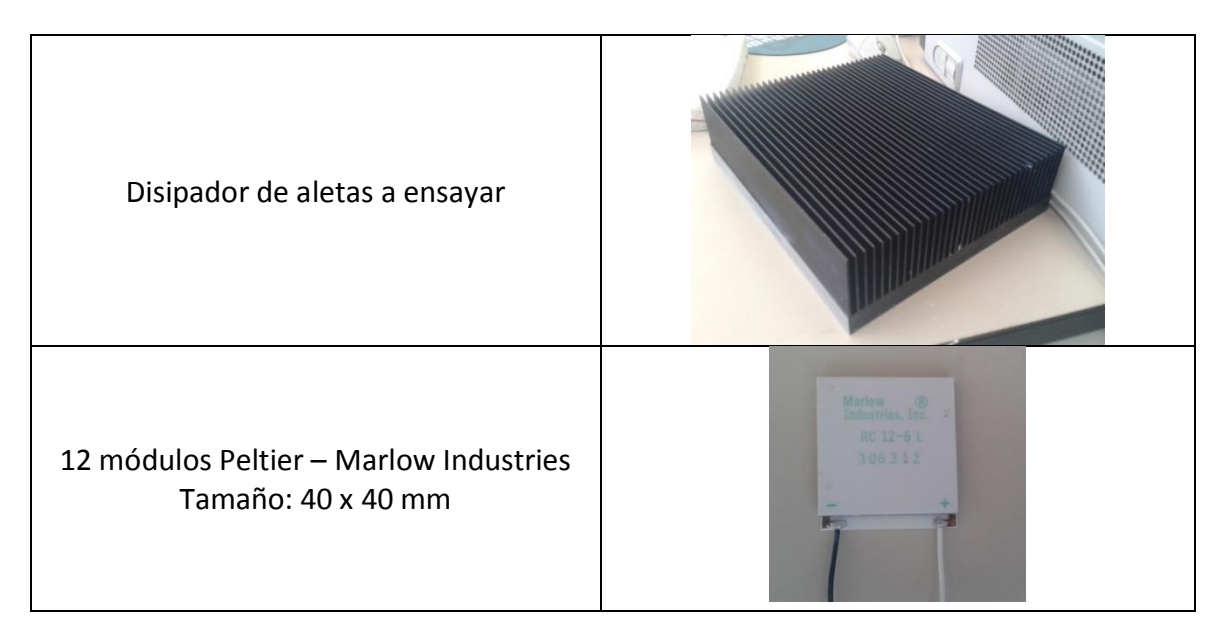

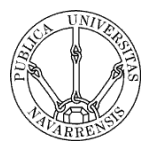

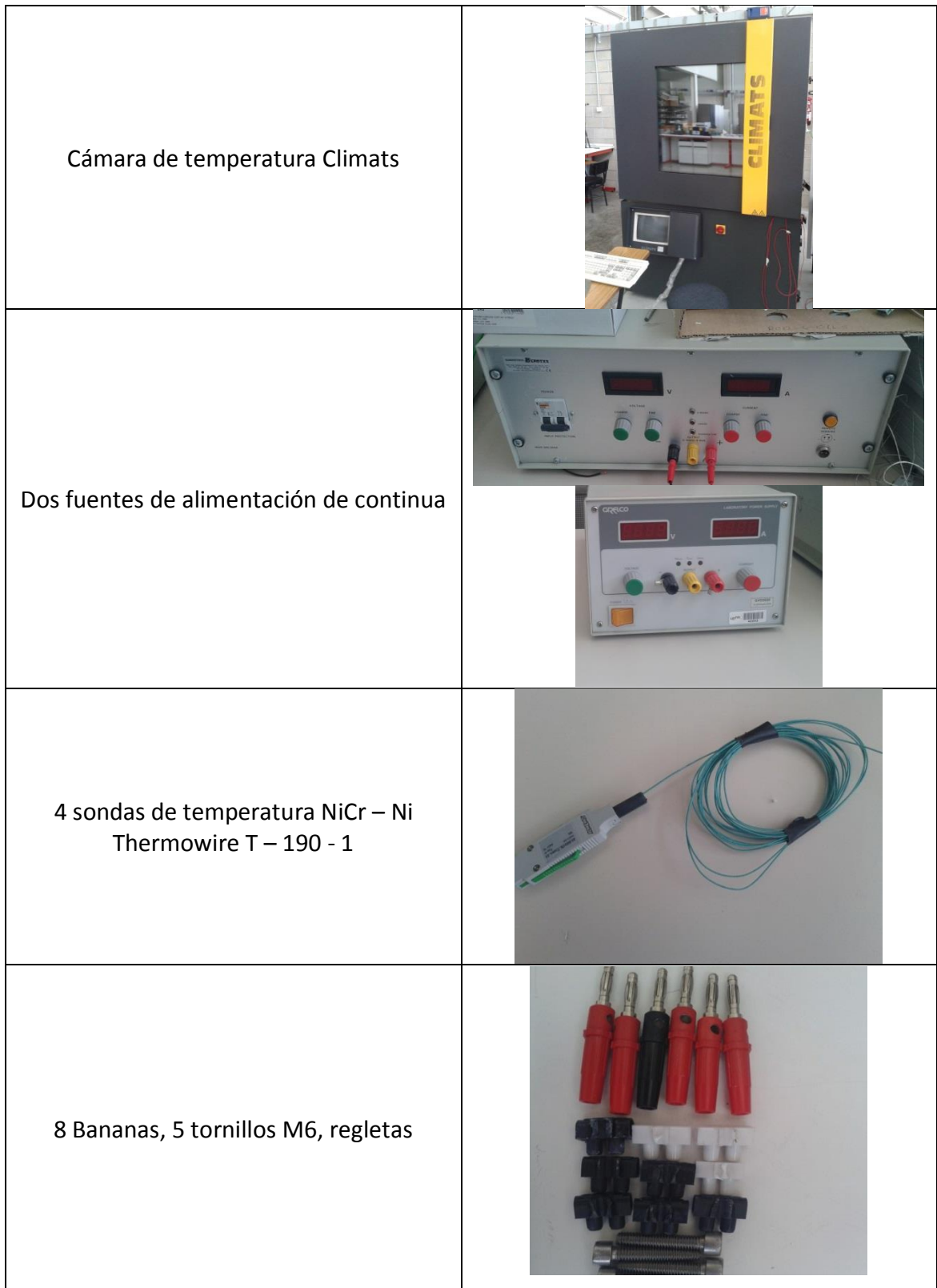

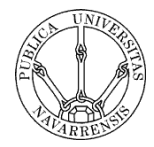

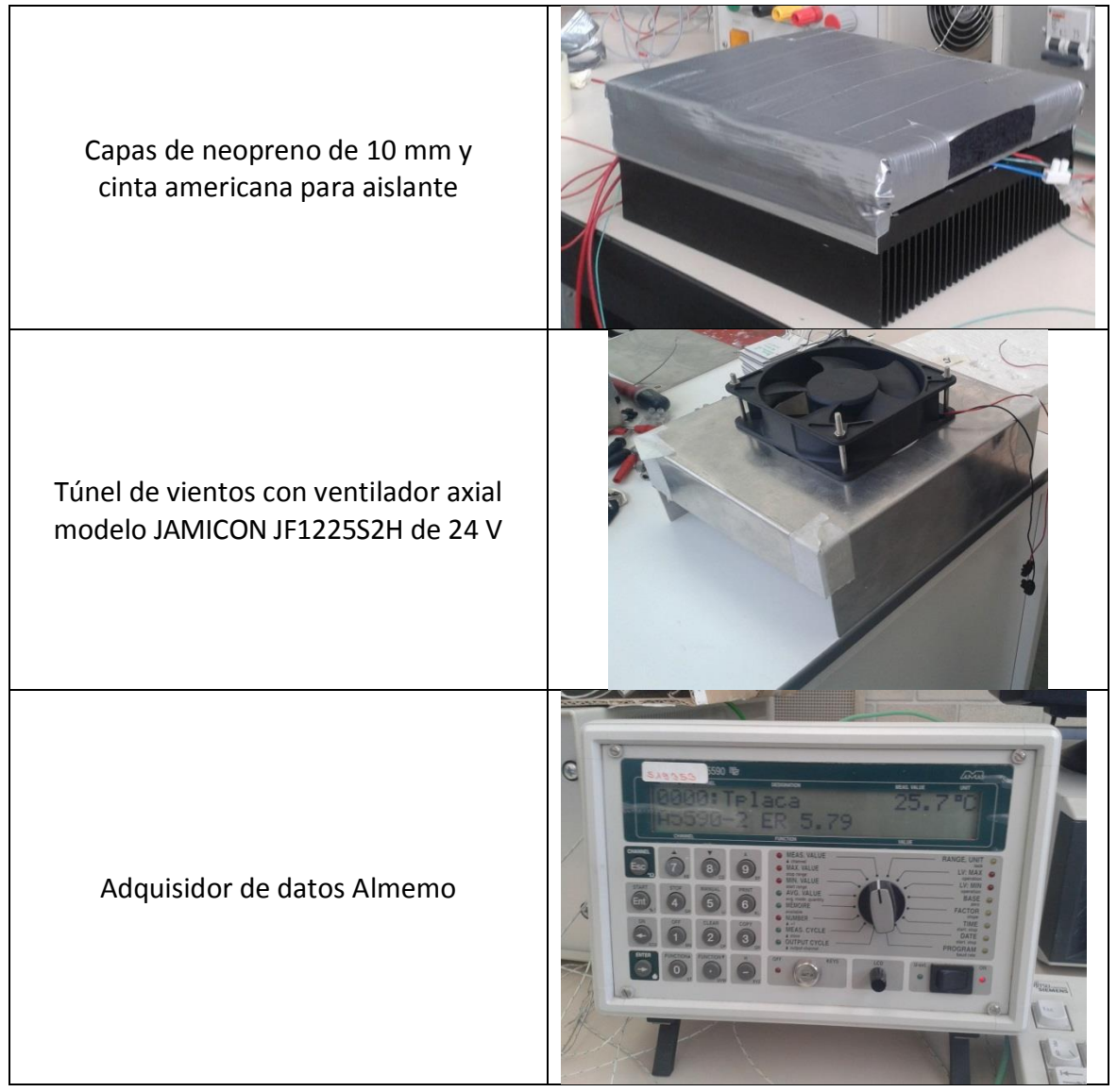

*Figura 3.5. Instrumental empleado*

## <span id="page-26-0"></span>**3.3. Montaje del prototipo**

## <span id="page-26-1"></span>**3.3.1. Conexión eléctrica de los TEM**

Los módulos Peltier deben ser alimentados eléctricamente. Para ello disponemos de un generador de 1 KW. Como se requiere que todos los TEM estén alimentados con una misma potencia, los conectamos en paralelo. En este caso, al realizar conjuntamente los ensayos con el heat-pipe, conectamos por separado todas

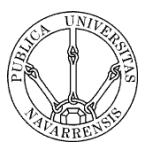

las unidades de cada refrigeración en paralelo, para después conectar a la fuente los dos sistemas en paralelo. De modo que todos los Peltier están en paralelo.

Por otro lado, hay que ajustarse a las limitaciones de la fuente, tanto de tensión como de intensidad. Por ello, ha habido ensayos para los que ha sido necesario realizar una conexión diferente, por lo que se ha realizado una conexión en serie de varios conjuntos de TEM conectados en paralelo.

Así cada módulo genera el mismo calor, ya que recibe la misma potencia.

Para la conexión de todos los módulos se utilizan diferentes regletas para poder realizar las conexiones de manera correcta.

## <span id="page-27-0"></span>**3.3.2. Posición de las sondas de temperatura.**

Las sondas de temperatura son aquellas que nos permiten obtener las temperaturas en los diferentes puntos de la base caliente del refrigerador. Las sondas utilizadas son de una aleación de níquel y cromo (NiCr – Ni Thermowire T – 190 - 1), las cuales pueden operar entre -25ºC y 400ºC. Dichas sondas son muy sensibles, por lo tanto la correcta posición de las mismas es esencial para la precisión de los resultados posteriores.

Antes de la colocación de las sondas se comprueba el estado de las mismas, ya que si una sonda estuviese averiada, se debería volver a empezar el ensayo desde el principio.

Estas sondas se colocan en las ranuras que previamente se habían realizado en la placa del refrigerador, para así mejorar el contacto entre la placa y el TEM.

Una vez puesta la sonda en la ranura, se impregna con una pasta conductora que fija la posición de esta sonda en la ranura, de manera que la cabeza de la sonda tenga contacto con un Peltier.

## <span id="page-27-1"></span>**3.3.3. Colocación de los módulos termoeléctricos.**

Mediante el uso de los planos siguientes, se dispone a la fijación de los módulos Peltier en su posición adecuada. Los planos muestran el área "útil" sobre la que se podrían colocar los módulos. Es decir, no se tiene en cuenta la zona donde van los tornillos (el tornillo central y los de las 4 esquinas) para la fijación de la placa base.

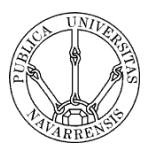

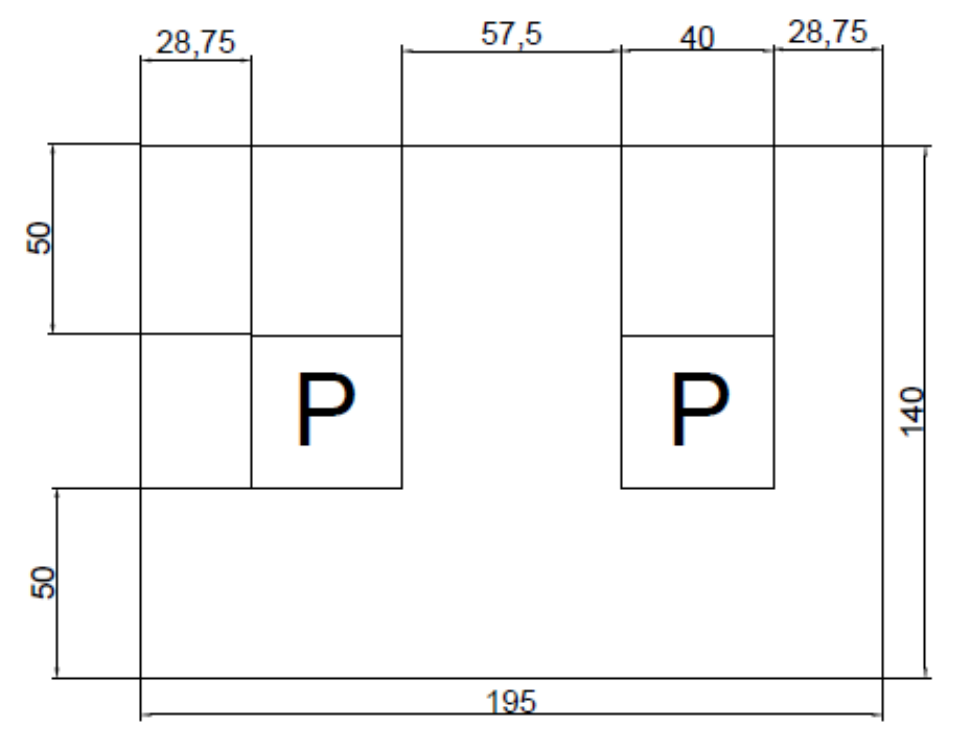

*Figura 3.6. Plano para la disposición de δ = 0,117 (2 TEM)*

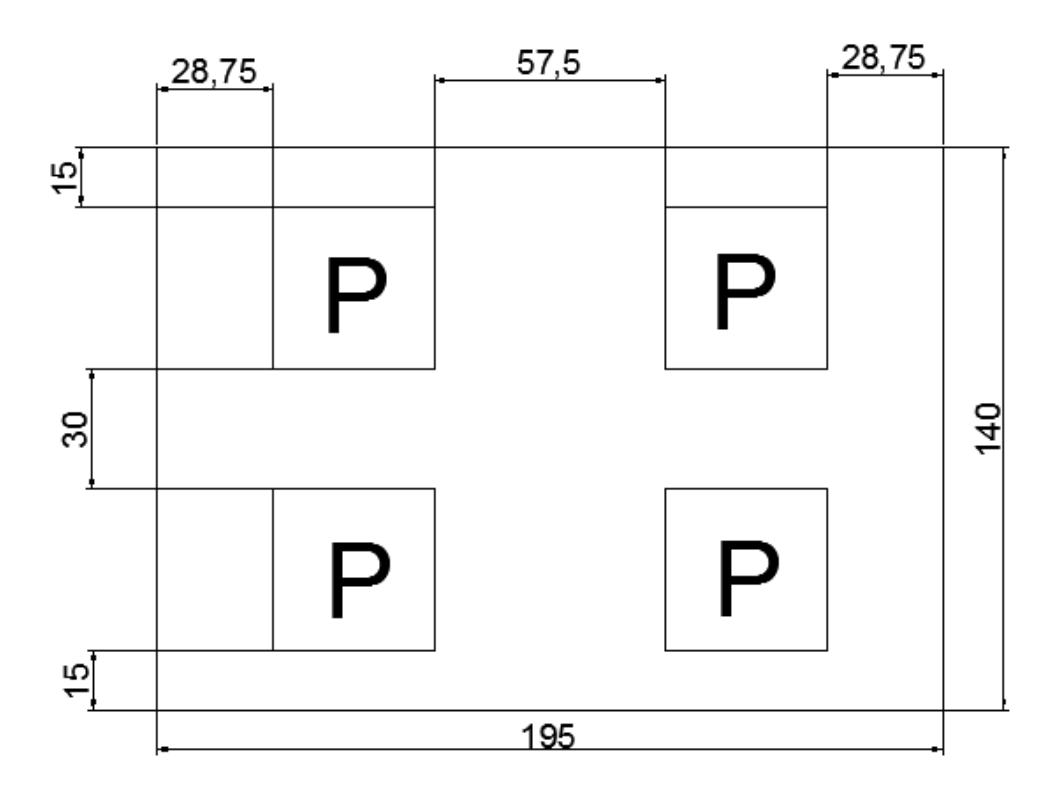

*Figura 3.7. Plano para la disposición de δ = 0,234 (4 TEM)*

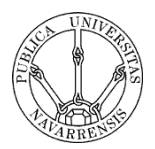

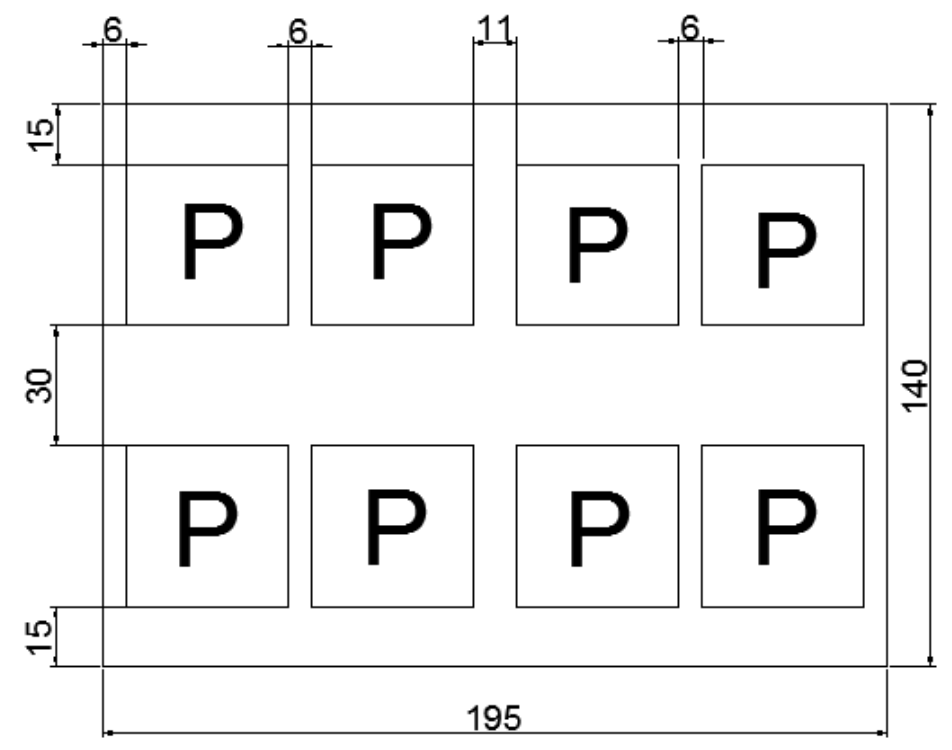

*Figura 3.8. Plano para la disposición de δ = 0,469 (8 TEM)*

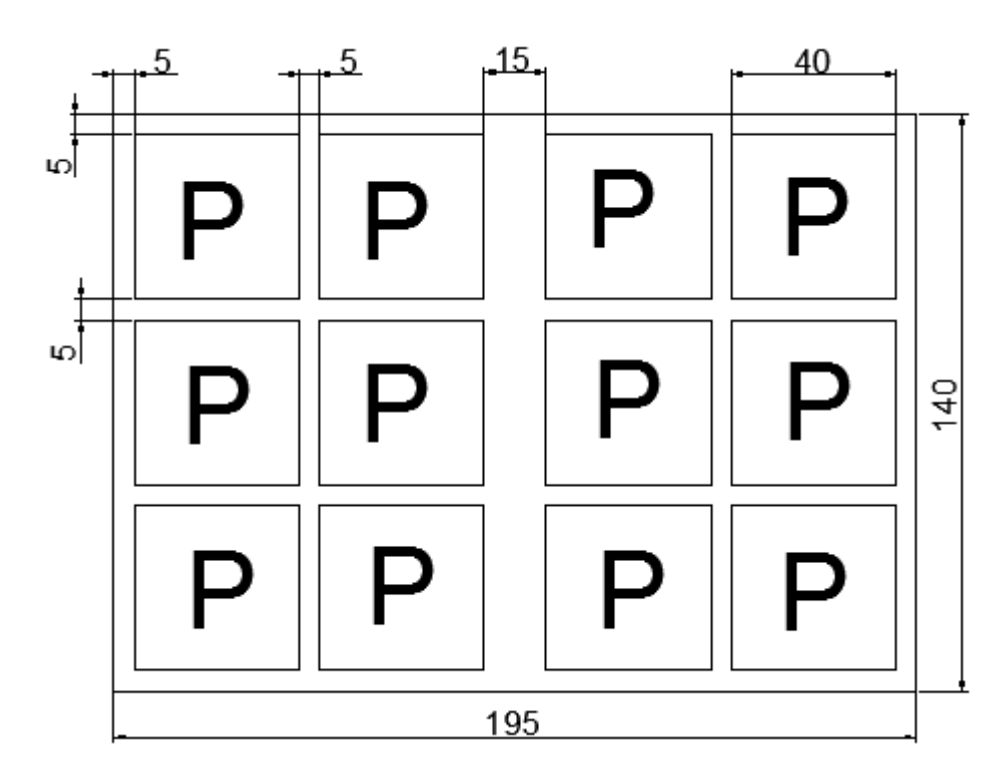

*Figura 3.9. Plano para la disposición de δ = 0,707 (12 TEM)*

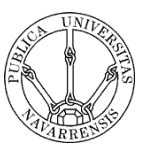

La elaboración de todos estos planos y los anteriores se ha llevado a cabo a través del programa de diseño Autocad 2013.

Para cada disposición de los TEM la posición de los mismos varía, y es por ello muy importante, el uso e interpretación de los planos.

A continuación impregnamos la zona caliente del Peltier de pasta conductora con un espesor de 1 ó 2 mm. Esta nos permite fijar la posición de los módulos a la placa de refrigeración y además mejorar el contacto con la placa.

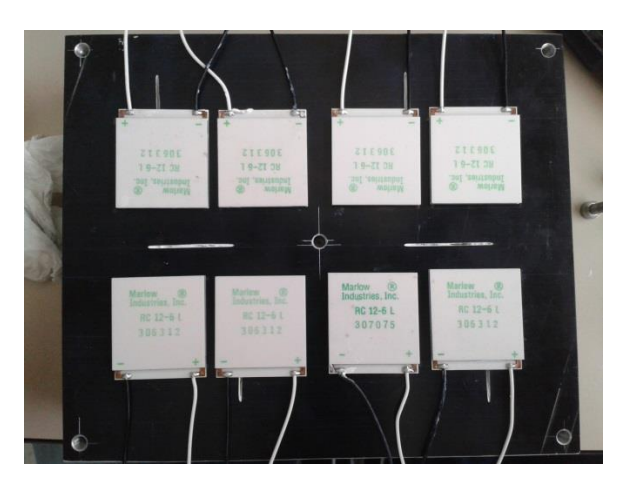

*Figura 3.10. Disposición de los módulos sobre el disipador para δ = 0,469 (8 TEM)*

## <span id="page-30-0"></span>**3.3.4. Fijación de la placa base**

Este paso es muy importante, ya que los resultados dependen en gran medida de la presión a la cual están sometidos los módulos Peltier. Para ello nos ayudamos de una llave dinamométrica para que todos los tornillos que unen la placa sándwich a la placa del disipador de aletas tengan el mismo par de apriete (1 Nm).

## <span id="page-30-1"></span>**3.3.5. Montaje del aislante**

Colocamos el aislante sobre la placa sándwich, la cual está en contacto con la cara fría de los módulos termoeléctricos. Este aislante está compuesto por dos capas de neopreno de 10 mm de espesor cada una. Las capas quedan adheridas al prototipo por medio de cinta americana, que ayuda también a ejercer algo de presión y así a un correcto aislamiento.

## <span id="page-30-2"></span>**3.3.6. Introducción en la cámara Climats**

Una vez se tiene todo el sistema montado, ya puede ya introducirse en la cámara, gracias a la cual nos podemos asegurar que la temperatura ambiente sea siempre de 21 ºC.

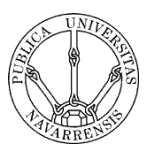

Todo el sistema de cables, tanto de las sondas de temperatura como de la alimentación de los módulos y ventilador, se sacan por unos orificios que tiene la cámara. A la hora de realizar el ensayo, estos orificios se tapan con unos cilindros de goma.

Dentro de la cámara se dispone el disipador de aletas en posición horizontal, con las aletas en la parte superior, para mejorar así la refrigeración.

A continuación se coloca el túnel de vientos sobre la zona de las aletas para tener así convección forzada. La estructura del túnel de vientos ha sido hecha a partir de los planos realizados previamente, acorde con las medidas del disipador de aletas.

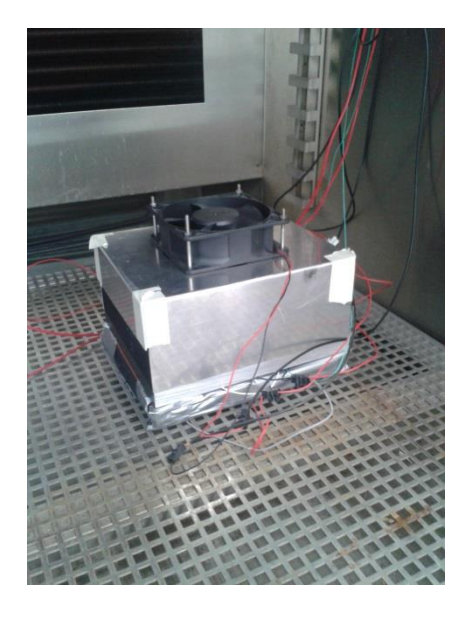

*Figura 3.11. Prototipo a ensayar dentro de la cámara Climats*

## <span id="page-31-0"></span>**3.3.7. Conexionado del sistema**

Realizamos las conexiones de la siguiente manera.

- Sondas de temperatura: conectamos cada sonda de temperatura al Almemo. Primero la sonda que mide la temperatura ambiente y después en orden de sistemas refrigeradores conectamos las sondas de cada sistema. Es importante realizar esto con orden, ya que si no, no sabremos a que corresponde cada temperatura en la pantalla del ordenador.

- Cables de alimentación de los módulos Peltier: una vez realizados las diferentes conexiones (como se indica en el apartado 3.3.1), únicamente tenemos 2 cables, uno positivo y otro el negativo, estos se conectan a la fuente de alimentación.

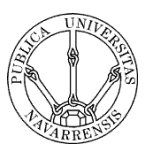

Es importante conectar de manera correcta los cables, ya que si no es así obtendríamos efectos no deseados en las temperaturas finales.

Cables de alimentación del ventilador: estos cables se deben conectar a una fuente de menor potencia que la de los TEM, ya que el consumo de estos es muy bajo. No obstante, es importante saber que los cables debemos conectarlos bien, ya que si conectamos el positivo en el negativo de la fuente, este no funciona porque este tipo de ventiladores solo funcionan en una dirección.

## <span id="page-32-0"></span>**3.3.8. Puesta en marcha de la cámara**

Se procede al cerramiento de la cámara por medio de la puerta frontal, la cual se cierra con dos apliques. También se colocan los dos cilindros de goma que cierran el espacio abierto para la salida de los cables.

A continuación se inicia el programa que controla la cámara. Imponemos que la temperatura de consigna es 21 ºC y esperamos un minuto hasta que la temperatura del interior de la cual se estabiliza. Este dato lo conocemos por medio de la sonda de temperatura ambiente que se ha colocado dentro de la cámara.

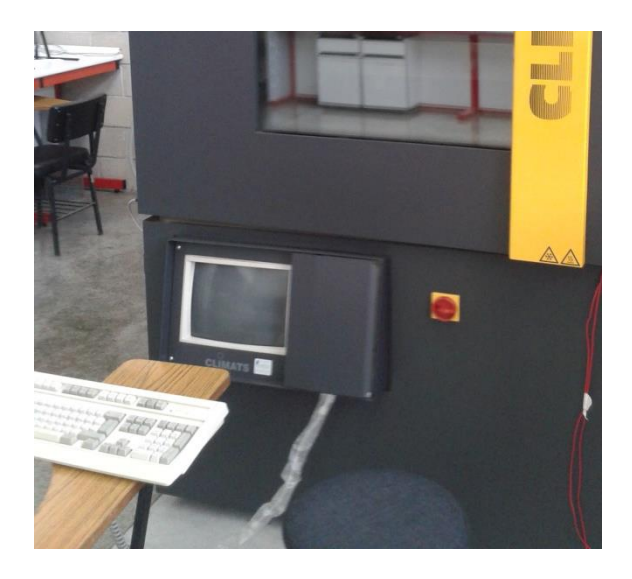

*Figura 3.12. Teclado, monitor e interruptor para inicializar el programa de la cámara*

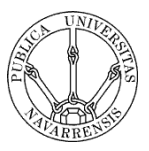

## **3.4. Equipos de medida**

Para la obtención de las temperaturas de la base del disipador en contacto con la cara caliente de los módulos, utilizamos sondas de temperatura (NiCr – Ni Thermowire T – 190 - 1). Estas sondas están conectadas al Almemo, que envía los datos al ordenador a través del programa informático AMR Data 4.0.

De la misma manera, colocamos otra sonda en el interior de la cámara para saber la temperatura ambiente de la cuba.

## <span id="page-33-0"></span>**3.5. Disipador de aletas empleado**

<span id="page-33-1"></span>El disipador seleccionado para este estudio está basado en la optimización que se realizó sobre los disipadores de aletas para Peltier en [5], de modo que las dimensiones son las que se muestran en las Figuras 3.1 y 3.2. Sobre él se ha colocado un túnel de viento, a 4 mm de las aletas, donde se ubica el ventilador axial modelo JAMICON JF1225S2H, sobre el cual se variará la tensión de alimentación para modificar el flujo másico de aire que atraviesa el disipador, así como su consumo eléctrico.

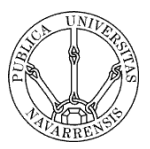

## **4. Metodología experimental de los ensayos**

#### <span id="page-34-0"></span>**4.1. Metodología experimental de los ensayos para el cálculo de resistencias térmicas**

Para realizar este estudio se emplea una metodología que está basada en los datos experimentales obtenidos con el prototipo del disipador de aletas.

En estos ensayos se trata de obtener experimentalmente las curvas de resistencia térmica del disipador a estudiar, así como la potencia eléctrica consumida por el ventilador, en función del flujo másico de aire. Además, obtendremos de manera experimental las curvas de resistencia térmica en función de δ, así como esta resistencia en función de la potencia calorífica introducida por cada módulo Peltier (TEM). Es decir, se trata de obtener las siguientes funciones:

$$
R_h = f_1(\dot{m}_a)
$$
, para diferentes valores de  $\delta$  (4.1)

$$
R_h = f_2(\dot{W}_{ep})
$$
, para diferentes flujos másicos de aire (4.2)

$$
R_h = f_3(\delta)
$$
, para diferentes potencias de ventilación (4.3)

$$
\dot{W}_{aux} = \dot{W}_f = f(\dot{m}_a)
$$
, para diferentes valores de δ (4.4)

Para la realización de los ensayos, se ha construido el prototipo descrito en el apartado anterior, al cual se le han colocado los TEM con sus caras calientes en contacto con el intercambiador y la parte fría altamente aislada. De este modo, aplicando la conservación de la energía, en forma de potencia para una máquina frigorífica, y puesto que la potencia frigorífica es cero (a causa del aislamiento de la parte en contacto con la cara fría de los TEM), toda la potencia eléctrica a la cual son alimentados los TEM, se convierte en potencia térmica introducida al intercambiador.

$$
\dot{Q}_h = \dot{Q}_c + \dot{W}_{tem} \tag{4.5}
$$

Como  $\dot{Q}_c=0$ , tenemos que  $\dot{Q}_h=\dot{W}_{tem}=V.I.$  Valor que resulta fácil de medir.

Así mismo, colocamos sondas de temperatura en la cara caliente de los TEM, cuyo valor medio  $T_{tem}$ , nos sirve para obtener el valor de la resistencia térmica mediante la expresión:

$$
R_h = \frac{T_{tem} - T_a}{\dot{Q}_h} \tag{4.6}
$$

Se utiliza una sonda termoeléctrica para la configuración de 2 TEM, dos sondas termoeléctricas para la de 4 TEM y 8 TEM, y tres sondas termoeléctricas para la de 12 TEM. De este modo podremos calcular las resistencias térmicas existentes entre la cara cara caliente del módulo y el ambiente. Cabe decir que estas resistencias térmicas siempre las calculamos para cada TEM, es decir, son resistencias por TEM.

De este modo se realiza un estudio de la resistencia térmica en el disipador heat pipe para diferentes tensiones de alimentación del ventilador, obteniéndose las curvas de

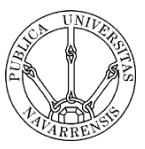

las expresiones (4.1), (4.2), (4.3) y (4.4). Este estudio se ha repetido para 4 valores diferentes de δ, que se corresponden con 2, 4, 8 y 12 TEM sobre la base del disipador.

Los ensayos se realizan en la cámara Climats que mantiene una temperatura constante de 21ºC. Para cada una de las cuatro disposiciones de TEM sobre la base del disipador, se procede a realizar los ensayos de la siguiente manera.

- En primer lugar, se colocan los módulos Peltier sobre su cara caliente en la base del disipador, así como las sondas de temperatura necesarias para cada caso. Estas van conectadas al ALMEMO para poder obtener los datos. Para asegurar el contacto, imprescindible en este tipo de ensayos, se utiliza una pasta conductora entre el TEM y la base del intercambiador.

- Se realizan las conexiones eléctricas pertinentes, de tal manera que a cada TEM se le esté proporcionando la potencia calorífica necesaria en cada caso (30, 20 y 10 W). Así, se conectan todos los TEM en paralelo o en una serie de diferentes TEM en paralelo cuando sea conveniente (debemos adaptarnos a la capacidad de tensión e intensidad de la fuente utilizada).

- Se coloca sobre la cara fría de los TEM la placa base y se aísla. Como es necesario un buen aislante, se colocan dos capas de neopreno de un grosor de 10 mm cada una. Estas capas quedan bien adheridas al prototipo de ensayo mediante cinta americana, para un correcto aislamiento. Después se coloca el túnel de vientos sobre las aletas del disipador y se conecta el ventilador a la otra fuente de alimentación, para proporcionar la potencia de ventilación deseada.

- Una vez realizado el montaje, se introduce el disipador en la cámara. Se cierra bien la cámara y se pone en funcionamiento a una temperatura de 21ºC. Se conectan las fuentes, tanto la que alimenta a los TEM como la que alimenta al ventilador para que den la potencia requerida en cada caso.

- Para comenzar el ensayo, se inicia el AMR Data 4.0 que emplearemos para obtener las temperaturas de la base del disipador en contacto con la cara caliente de los módulos Peltier. Una vez iniciado, alimentamos los TEM y los ventiladores con la correspondiente potencia eléctrica en cada caso. Para cada potencia de alimentación de los módulos, haremos el ensayo para tres potencias de ventilación diferentes (1,1 W, 3,2 W y 6,6 W)

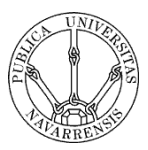

- El programa nos proporciona las temperaturas cada treinta segundos. Se obtienen gráficas del tipo a la siguiente. Se representa la temperatura frente al tiempo para cada ensayo. Con estos valores obtenidos calcularemos posteriormente las resistencias térmicas.

- Una vez concluido el ensayo, se procede a sacar el prototipo de la cámara y se desconectan los cables que alimentaban a las unidades de los módulos Peltier. También se desconectan las sondas de temperatura.

- A continuación se procede a quitar el aislamiento que está puesto en la cara fría del TEM.

- Después procedemos a quitar la placa sándwich mediante una llave allen, que es la que mantiene fijas las posiciones de los TEM. Una vez quitados los 5 tornillos de métrica 6, podemos ya retirar los módulos termoeléctricos.

- Desconectamos todas las uniones eléctricas realizadas a los módulos Peltier para el ensayo anterior y quitamos las sondas termoeléctricas.

- Se limpian los TEM, pues estos se quedan impregnados en la pasta conductora. Una vez eliminamos esta pasta con papel y alcohol, damos por finalizado el ensayo.

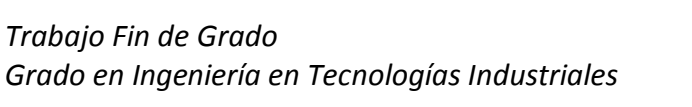

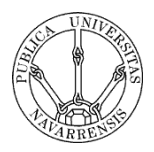

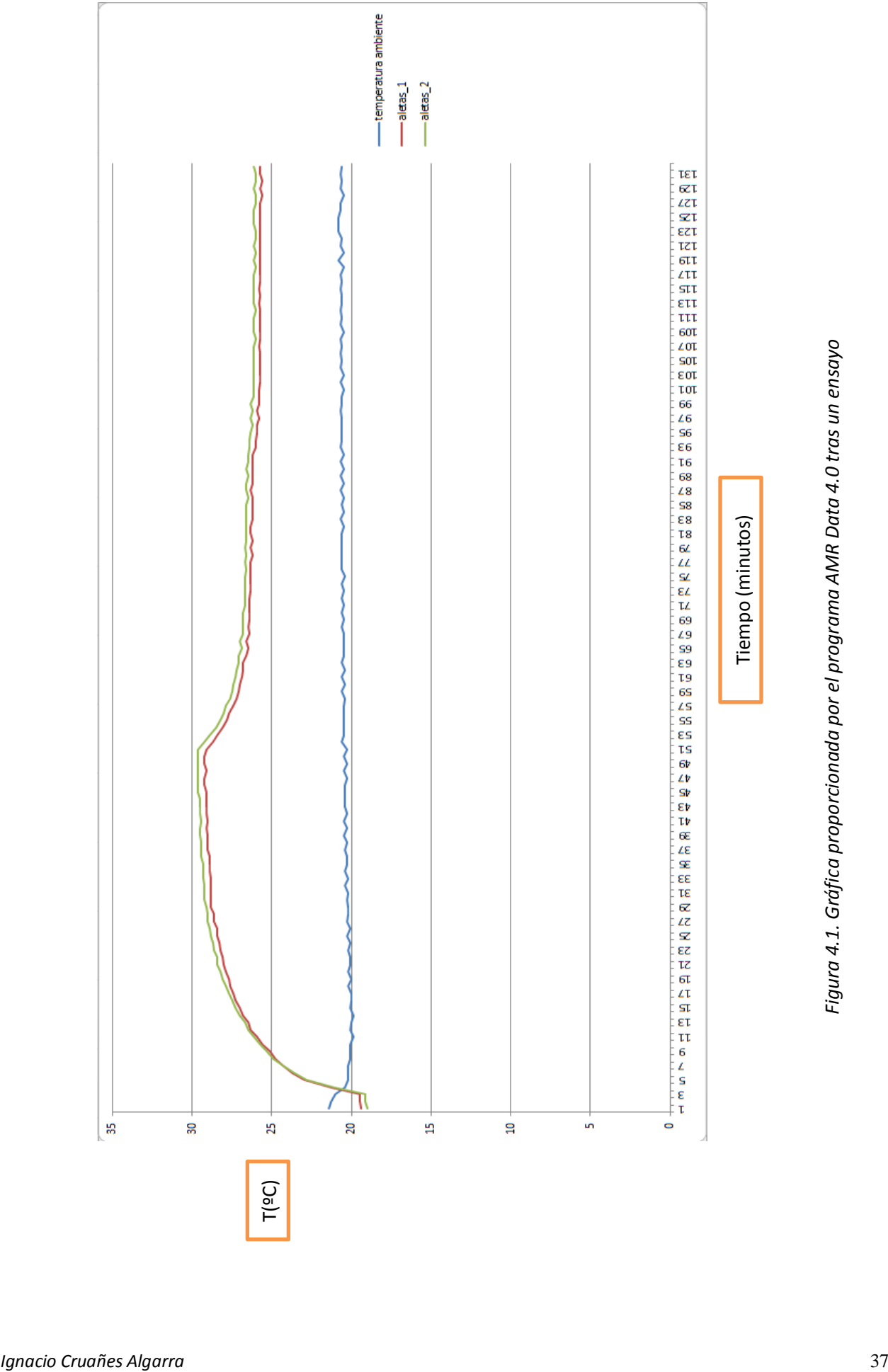

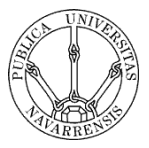

#### <span id="page-38-0"></span>**4.2. Metodología experimental para el cálculo de los flujos másicos de aire**

Este ensayo es necesario para conocer el flujo másico de aire de ventilación utilizado en los ensayos anteriores, en función de la potencia de ventilación. Se han empleado tres potencias de ventilación distintas (1.1, 3.2 y 6.6 W). Para cada una de estas potencias corresponde un flujo másico de aire de ventilación, así que obtendremos estos flujos másicos de aire también de manera experimental.

El ensayo se lleva a cabo mediante la denominada sonda de hilo caliente. Esta sonda permite obtener la velocidad del aire (en m/s) en diferentes zonas del disipador de aletas. Lo que hacemos es medir la velocidad del aire en 6 puntos distintos de la salida del disipador, obteniendo así el flujo másico de aire a través de la siguiente expresión.

$$
\dot{m} = v \cdot \rho \cdot A \tag{4.7}
$$

Donde v es la velocidad del aire (m/s), ρ es la densidad del aire en condiciones normales (1,246 kg/m<sup>3</sup>), A es el área de salida del aire (m<sup>2</sup>) y *m* es el flujo másico de aire (kg/s).

De esta forma, realizaremos la medición de la velocidad del aire en 6 puntos de la salida del disipador para cada una de las potencias de ventilación utilizadas. Tomaremos la velocidad de aire obtenida como la media de las 6 velocidades para cada ensayo. Así, obtenemos el flujo másico de aire de ventilación para cada potencia.

El área que atraviesa el flujo de aire a la salida del disipador de aletas la calculamos a partir de las dimensiones del disipador.

$$
A = (190 \cdot 45) - (35 \cdot 45 \cdot 1.5) = 6187.5 \, \text{mm}^2
$$

Mediante la sonda de hilo caliente conectada al Almemo, medimos las velocidades del aire en estos 6 puntos del disipador, con el ventilador a la potencia correspondiente. Se miden las velocidades en los 6 siguientes puntos.

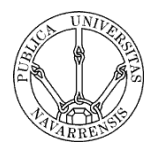

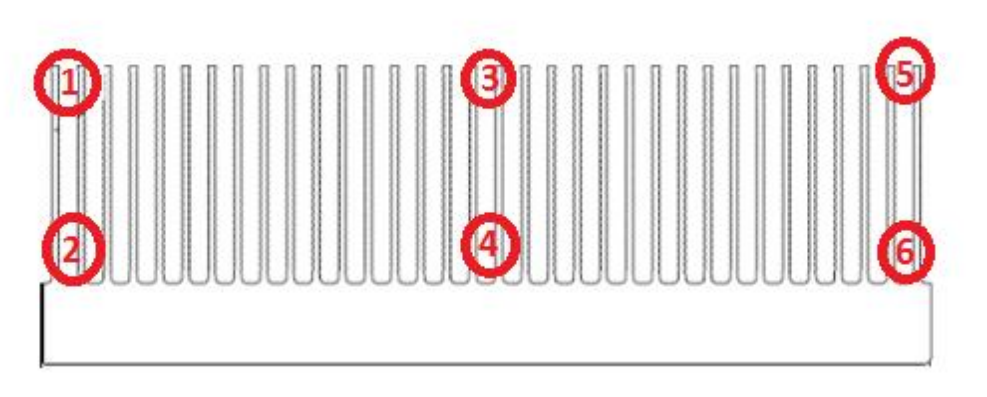

*Figura 4.2. Puntos de medida de la velocidad del aire*

Se obtiene la velocidad media de las 6 y se calcula el flujo másico de aire para cada una de las potencias de ventilación. En el siguiente apartado veremos los resultados tanto de este ensayo como del necesario para el cálculo de resistencias térmicas.

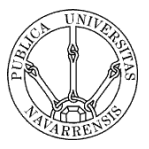

## <span id="page-40-0"></span>**5. Resultados y análisis**

## <span id="page-40-1"></span>**5.1. Resultados de los ensayos para el cálculo de resistencias térmicas.**

Una vez realizado el montaje del prototipo, se procede a la realización de los ensayos, los cuales se estructuran de la siguiente manera:

Para cada disposición de los módulos Peltier sobre la base del disipador, se fijará la potencia que llegue a cada TEM y se variará la potencia que se le suministra al ventilador:

Para los diferentes valores de δ (A<sub>b</sub>/A<sub>p</sub>), las disposiciones de los TEM sobre la base del disipador de aletas que se estudiarán son las siguientes.

- $-2$  módulos Peltier (δ = 0,117)
- $-4$  módulos Peltier (δ = 0,234)
- $-8$  módulos Peltier (δ = 0,469)
- 12 módulos Peltier (δ = 0,703)

Las diferentes potencias por módulo que se ensayan son:

- 10 Watios
- 20 Watios
- 30 Watios

Las diferentes potencias suministradas al ventilador que se ensayan son:

- 1,1 Watios
- 3,2 Watios
- 6,6 Watios

Para una misma configuración de módulos Peltier (es decir, para un mismo valor de δ), se realizan los ensayos con 30 W de potencia calorífica ( $\dot{Q}_h$ ) para cada módulo. Este ensayo se realiza para 1,1 W de potencia suministrada al ventilador. Una vez obtenida la temperatura de las sondas en estado estacionario, se aumenta la potencia del ventilador a 3,2 W. Se vuelve a hacer lo mismo para las potencias de ventilación de 3,2 y 6,6 W. Posteriormente se repite el ensayo para las potencias caloríficas de 20 y 10 W por cada módulo. Así, ya tenemos todas las temperaturas para un mismo valor de δ.

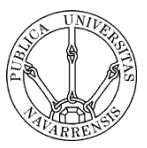

El resto de ensayos a realizar son iguales que los anteriores pero para cada valor de δ. Todos estos ensayos servirán para la obtención de las resistencias térmicas, las cuales se calculan de la siguiente manera:

Del programa AMR Data 4.0 se obtienen las temperaturas cada 30 segundos en los diferentes puntos del disipador de aletas, así como la temperatura ambiente de la cámara (gracias a otra sonda colocada en su interior). Así, para cada ensayo se obtiene la siguiente tabla de temperaturas.

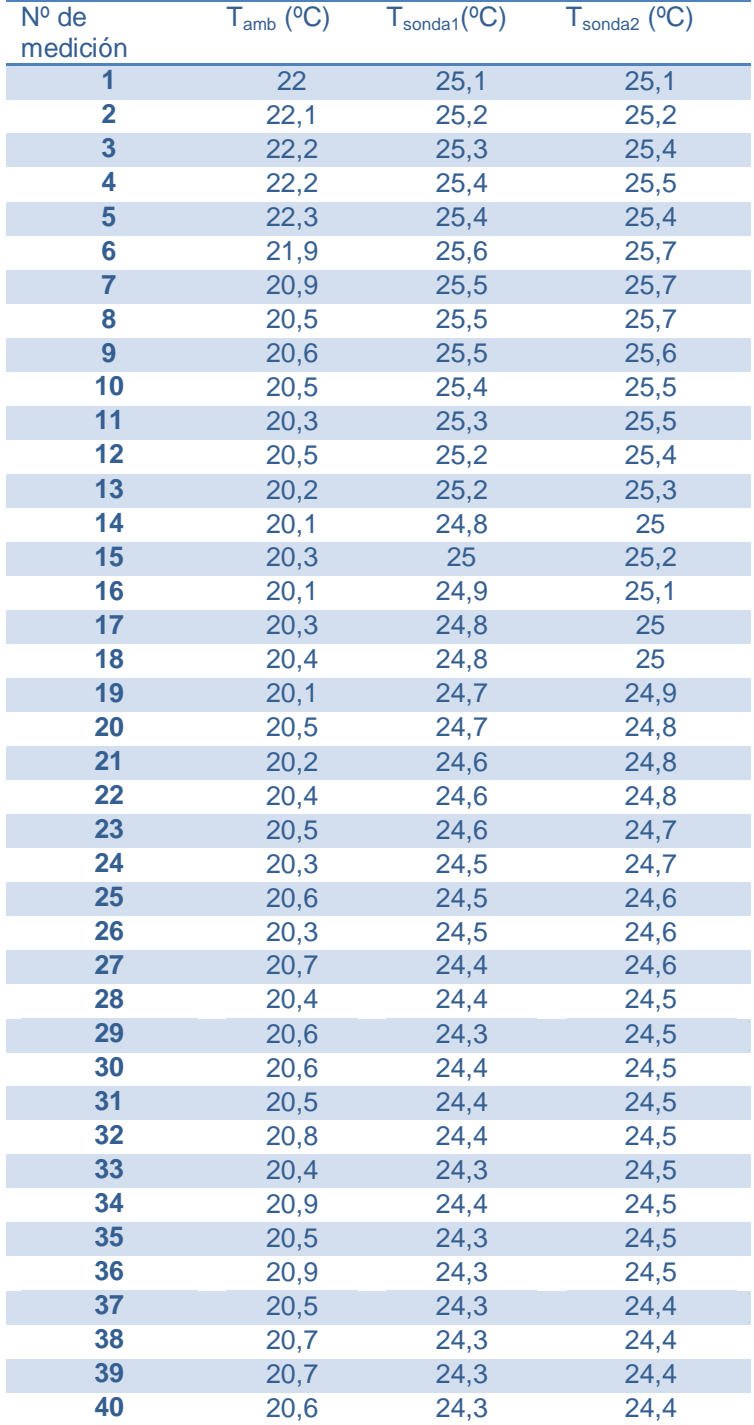

![](_page_42_Picture_1.jpeg)

![](_page_42_Picture_501.jpeg)

![](_page_43_Picture_1.jpeg)

| 95  | 21   | 23,2 | 23,3 |
|-----|------|------|------|
| 96  | 20,7 | 23,1 | 23,3 |
| 97  | 21   | 23,2 | 23,2 |
| 98  | 20,7 | 23,1 | 23,2 |
| 99  | 21,1 | 23,2 | 23,2 |
| 100 | 20,7 | 23,2 | 23,3 |
| 101 | 21,1 | 23,1 | 23,2 |
| 102 | 20,8 | 23,1 | 23,2 |
| 103 | 21,1 | 23,1 | 23,2 |
| 104 | 20,7 | 23,1 | 23,1 |
| 105 | 21   | 23   | 23,1 |
| 106 | 20,8 | 23   | 23,1 |
| 107 | 21   | 23   | 23,1 |
| 108 | 20,8 | 23   | 23,1 |
| 109 | 21   | 23   | 23,1 |
| 110 | 20,8 | 22,9 | 23   |
| 111 | 20,9 | 23   | 23,1 |
| 112 | 20,9 | 23   | 23,1 |
| 113 | 20,9 | 23   | 23,1 |
| 114 | 21   | 23   | 23,1 |
| 115 | 20,8 | 23   | 23,1 |
| 116 | 21   | 23   | 23,1 |
| 117 | 20,8 | 22,9 | 22,9 |
| 118 | 21   | 23   | 23,1 |
| 119 | 20,7 | 22,9 | 23,1 |
| 120 | 21   | 23   | 23,1 |
| 121 | 20,7 | 23   | 23,1 |
| 122 | 21,1 | 23   | 23,1 |
| 123 | 20,7 | 23   | 23,1 |
| 124 | 21,1 | 23   | 23,1 |
| 125 | 20,7 | 23   | 23,1 |
| 126 | 21,1 | 22,8 | 22,9 |
| 127 | 20,8 | 23   | 23,1 |
| 128 | 21   | 22,9 | 23   |
| 129 | 20,8 | 23   | 23   |
| 130 | 21,1 | 23   | 23,1 |
| 131 | 20,8 | 23   | 23,1 |
| 132 | 21   | 23   | 23   |
| 133 | 20,9 | 23   | 23,1 |

*Tabla 5.1. Tabla de temperaturas correspondiente al ensayo de 10 W por módulo y δ = 0,234*

Esta tabla de temperaturas recoge los datos para el ensayo con una determinada disposición de los TEM (concretamente 4 TEM), a los cuales se les ha suministrado una sola potencia calorífica (en este caso 10 W), mientras durante el ensayo se ha variado la potencia de ventilación 2 veces (3 potencias de ventilación).

El número tan elevado de datos es debido al transitorio del sistema, ya que es necesario que los datos se estabilicen para la obtención de unos resultados fiables. Se puede observar de la tabla que en la medición 55 las temperaturas ya han estabilizado,

![](_page_44_Picture_1.jpeg)

por lo que se toman las temperaturas de esta medición para el cálculo de las resistencias térmicas correspondientes a la potencia de ventilación más baja.

Tras la medición 55 se subió la potencia de ventilación a 3,2 W y, como se ve en la tabla, estabiliza en la medición 99 por lo que nos quedamos con esas temperaturas. Para la potencia de ventilación más alta, nos quedamos con la última medición (medición 133).

![](_page_44_Picture_156.jpeg)

*Tabla 5.2. Temperaturas del ensayo de 10 W por módulo y δ = 0,234 para una potencia de ventilación de 1,1 W (medición 55)*

Para la segunda potencia de ventilación, la cual se impone inmediatamente después del tiempo anterior, se observa el sistema se ha estabilizado en la medición 99.

![](_page_44_Picture_157.jpeg)

*Tabla 5.3. Temperaturas del ensayo de 10 W por módulo y δ = 0,234 para una potencia de ventilación de 3,2 W (medición 99)*

Para la potencia de ventilación más alta, se repite el proceso, y en este caso las temperaturas de las sondas comienzan a estabilizarse a partir de la medición 124.

![](_page_44_Picture_158.jpeg)

*Tabla 5.4. Temperaturas del ensayo de 10 W por módulo y δ = 0,234 para una potencia de ventilación de 6,6 W (medición 133)*

Una vez se tiene las temperaturas para cada potencia de ventilación, se procede al cálculo de las resistencias térmicas mediante la siguiente fórmula:

$$
Rt = \frac{Tsonda - Tamb}{\dot{Q}_h} \quad (K/W)
$$
 (5.1)

![](_page_45_Picture_1.jpeg)

Donde *Tsonda* es la temperatura media de las medidas con las diferentes sondas colocadas sobre la cara caliente del disipador y *Tamb* es la temperatura ambiente medida con la sonda en el interior de la cámara.

| Potencia<br>ventilación (W) | $T_{\text{sondas}}$ (°C) | $T_{amb}$ (°C) | <b>Potencia</b><br>suministrada a<br>cada TEM (W) | <b>Resistencia</b><br>térmica por<br><b>TEM</b><br>(K/W) |
|-----------------------------|--------------------------|----------------|---------------------------------------------------|----------------------------------------------------------|
| 1,1                         | 24,25                    | 20,6           | 10                                                | 0.48                                                     |
| 3,2                         | 23,2                     | 21,1           | 10                                                | 0.315                                                    |
| 6,6                         | 23,05                    | 20.9           | 10                                                | 0.28                                                     |

*Tabla 5.5. Valores de resistencias térmicas del ensayo correspondiente a 10 W y δ = 0,234*

Este proceso se repite para los 12 ensayos, por lo que se obtiene un total de 36 resistencias térmicas, mostradas en las tablas siguientes. Todas las resistencias térmicas están medidas en K/W.

![](_page_46_Picture_1.jpeg)

Resistencias térmicas obtenidas (K/W):

![](_page_46_Picture_263.jpeg)

*Tabla 5.6. Resistencias térmicas para el ensayo de δ = 0,117 (2 TEM)*

| Potencia del ventilador     | 0,11W  | 3,2W   | 6,6W   |
|-----------------------------|--------|--------|--------|
| Flujo másico de aire (kg/s) | 0,0206 | 0,0495 | 0,0653 |
| <b>Potencia por TEM</b>     |        |        |        |
| <b>10 W</b>                 | 0.48   | 0,315  | 0,28   |
| 20 W                        | 0,426  | 0,253  | 0,225  |
| 30 W                        | 0,41   | 0,243  | 0,215  |

*Tabla 5.7. Resistencias térmicas para el ensayo de δ = 0,234 (4 TEM)*

![](_page_46_Picture_264.jpeg)

*Tabla 5.8. Resistencias térmicas para el ensayo de δ = 0,469 (8 TEM)*

![](_page_46_Picture_265.jpeg)

*Tabla 5.9. Resistencias térmicas para el ensayo de δ = 0,703 (12 TEM)*

![](_page_47_Picture_1.jpeg)

Ya tenemos todas las resistencias térmicas, ahora obtendremos los flujos másicos de aire en función de la potencia de ventilación.

#### <span id="page-47-0"></span>**5.2. Resultados de los ensayos para el cálculo de los flujos másicos de aire.**

A través de estos ensayos, conseguiremos conocer el flujo másico de aire en función de la potencia de ventilación, midiendo la temperatura del aire con la sonda de hilo caliente. Para la primera potencia de ventilación (1,1 W), medimos la velocidad del aire en los 6 siguientes puntos.

![](_page_47_Picture_5.jpeg)

*Figura 4.2. Puntos de medida de la velocidad del aire*

- Potencia de ventilación: 1,1 W
	- $v_1 = 1.6$  m/s
	- $v_2 = 1,48 \text{ m/s}$
	- $v_3 = 1.51$  m/s
	- $v_4 = 1.02$  m/s
	- $v_5 = 1.1$  m/s
	- $v_6 = 1.3$  m/s

Con estos valores, se obtiene una velocidad media de v $_{m1}$  = 1,335 m/s

- Potencia de ventilación: 3,2 W
	- $v_1 = 3.8$  m/s
	- $v_2 = 3.6$  m/s
	- $v_3 = 3.9$  m/s
	- $v_4 = 3.5$  m/s
	- $v_5 = 1.9$  m/s
	- $v_6 = 2.6$  m/s

![](_page_48_Picture_1.jpeg)

Con estos valores, se obtiene una velocidad media de v $_{m2}$  = 3,21 m/s

- Potencia de ventilación: 6,6 W
	- $v_1 = 4.3$  m/s
	- $v_2 = 4.2$  m/s
	- $v_3 = 5.8$  m/s
	- $v_4 = 5.4$  m/s
	- $v_5 = 2.7$  m/s
	- $v_6 = 3$  m/s

Con estos valores, se obtiene una velocidad media de v<sub>m3</sub> = 4,23 m/s

Como se ha explicado antes, obtenemos los flujos másicos de aire para cada potencia de ventilación mediante la siguiente expresión (4.7)

$$
\dot{m} = v \cdot \rho \cdot A \tag{4.7}
$$

Donde

- $\rho = 1,246 \text{ kg/m}3$
- $A=6187.5$  mm<sup>2</sup>
- $\nu$  es la velocidad media obtenida en cada ensayo.

De esta forma, obtenemos los siguientes flujos másicos de aire para cada potencia:

- Potencia de ventilación: 1,1 W

$$
\dot{m}_1=0,0206\ kg/s
$$

- Potencia de ventilación: 3,2 W

$$
\dot{m}_2=0.0495\ kg/s
$$

- Potencia de ventilación: 6,6 W

$$
\dot{m}_3=0,0653\ kg/s
$$

Una vez obtenidas las resistencias térmicas y los flujos másicos de aire podemos ya elaborar las diferentes gráficas necesarias para analizar los resultados obtenidos.

![](_page_49_Picture_1.jpeg)

#### <span id="page-49-0"></span>**5.3. Análisis de los resultados mediante gráficas**

Para analizar los resultados obtenidos, elaboraremos y comentaremos las funciones mencionadas en el apartado 4. Se elaboran las siguientes funciones:

![](_page_49_Picture_149.jpeg)

## <span id="page-49-1"></span>**5.3.1. Gráficas de resistencia térmica por Peltier frente al flujo másico de aire**

En primer lugar, con los datos obtenidos, realizaremos la función (4.1), que representa la resistencia por Peltier frente al flujo másico de aire de ventilación. Elaboramos una gráfica para cada valor de δ, en la cual se representan las 3 curvas correspondientes a cada una de las potencias caloríficas introducidas por TEM. Obtenemos las siguientes curvas.

![](_page_49_Figure_7.jpeg)

*Figura 5.1. Función (4.1) para δ = 0,117 (2 TEM)*

![](_page_50_Picture_1.jpeg)

![](_page_50_Figure_2.jpeg)

*Figura 5.2. Función (4.1) para δ = 0,234 (4 TEM)*

![](_page_50_Figure_4.jpeg)

*Figura 5.3. Función (4.1) para δ = 0,469 (8 TEM)*

![](_page_51_Picture_1.jpeg)

![](_page_51_Figure_2.jpeg)

*Figura 5.4. Función (4.1) para δ = 0,703 (12 TEM)*

Como podemos ver, las curvas son decrecientes. Esto quiere decir que, conforme aumentamos el flujo másico de aire de ventilación, disminuye la resistencia térmica por TEM.

Esto es debido a que, al aumentar el flujo másico de ventilación, se mejora mucho la convección. Si la convección aumenta, el coeficiente global de transmisión de calor (*U*) también aumenta. La resistencia térmica es el inverso del producto (*U·A*):

$$
R_P = \frac{1}{U \cdot A} \tag{5.1}
$$

Entonces, si *U* aumenta, disminuye la resistencia térmica. Por lo tanto, **al aumentar el flujo másico de aire disminuye la resistencia térmica**. De esta manera, se puede afirmar que los resultados que se han obtenido son los esperados.

![](_page_52_Picture_1.jpeg)

#### <span id="page-52-0"></span>**5.3.2. Gráficas de resistencia térmica frente a potencia introducida por TEM**

En este apartado se representa la resistencia térmica por cada módulo frente a la potencia calorífica que se ha introducido a cada uno de ellos (función (2)). Se han construido diferentes gráficas (una para cada valor de δ), en las cuales se representan 3 curvas, cada una correspondiente a un flujo másico de aire de ventilación. Las curvas más representativas de las obtenidas son las correspondientes a δ=0,703 (12 TEM) y δ=0,469 (8 TEM).

![](_page_52_Figure_4.jpeg)

*Figura 5.5. Función (4.2) para δ = 0,703 (12 TEM)*

![](_page_52_Figure_6.jpeg)

*Figura 5.6. Función (4.2) para δ = 0,469 (8 TEM)*

![](_page_53_Picture_1.jpeg)

En todas las curvas se observa una tendencia constante. Se puede ver que manteniendo el valor de δ y del flujo másico de ventilación constantes, si variamos el calor introducido por cada módulo Peltier la resistencia térmica no varía. Esto significa que **el valor de la resistencia térmica por TEM depende tanto de δ como de** ̇ **, pero no de la potencia calorífica introducida por cada módulo**.

Esto es debido a que el disipador de aletas utilizado disipa el calor de la misma forma prácticamente a una temperatura que a otra. Por lo tanto, se puede decir que la resistencia térmica por módulo no depende de la potencia calorífica que se le aporte a cada TEM.

Por otra parte, sabemos que la resistencia térmica sigue la expresión (5.1)

$$
R_P = \frac{1}{U \cdot A} \tag{5.1}
$$

Al aumentar la potencia calorífica por Peltier, se aumenta la temperatura del aire. Esto altera mínimamente sus propiedades, de tal manera que tanto el número de Reynolds como el número de Prandtl disminuyen. El número de Nusselt depende directamente de ambos, de manera que al disminuir Re y Pr, el número de Nusselt disminuye.

$$
Nu = f(Re, Pr) \tag{5.2}
$$

Además, el coeficiente de convección (h), depende del Nusselt de manera proporcional. De este modo, se está disminuyendo el valor de h y, por tanto, el valor del coeficiente global de transmisión de calor U. Esta variación es prácticamente insignificante, por lo que la resistencia térmica no se ve afectada.

![](_page_54_Picture_1.jpeg)

## <span id="page-54-0"></span>**5.3.3. Gráficas de resistencia térmica frente a δ (Ap/Ab)**

Ahora elaboraremos las curvas correspondientes a la función (4.3). Esta función corresponde a la representación de la resistencia térmica por TEM frente a δ. Se elabora una gráfica para cada potencia calorífica suministrada por módulo Peltier (10, 20 y 30 W). En cada gráfica se representan 3 curvas, correspondientes a los 3 flujos másicos de aire ensayados. Se obtienen las siguientes curvas.

![](_page_54_Figure_4.jpeg)

*Figura 5.7. Función (4.3) para una potencia calorífica por Peltier de 10 W*

![](_page_55_Picture_1.jpeg)

![](_page_55_Figure_2.jpeg)

*Figura 5.8. Función (4.3) para una potencia calorífica por Peltier de 20 W*

![](_page_55_Figure_4.jpeg)

*Figura 5.9. Función (4.3 ) para una potencia calorífica por Peltier de 30 W*

![](_page_56_Picture_1.jpeg)

En este tipo de gráficas se observa que la relación entre las resistencias térmicas por TEM y δ (Ap/Ab) sigue una línea ascendente para los diferentes flujos másicos de aire y las distintas potencias que suministramos a cada módulo Peltier. Esto quiere decir que, para una misma potencia de ventilación, **la resistencia térmica por módulo aumenta al incrementar δ.**

Esta relación ascendente es debida al fenómeno de la constricción. Dicho fenómeno está basado en la intersección de las áreas de disipación que necesitan los módulos termoeléctricos para disipar el calor que transmiten [4].

Por ello, cuando la relación de áreas es baja, no hay constricción, ya que cada módulo Peltier tiene superficie suficiente para disipar el calor. Por otro lado, conforme se aumenta δ, al haber más TEM por la misma área de disipador, el área que le corresponde a cada módulo disminuye hasta valores por debajo del necesario para la disipación total. Esto hace que la temperatura de la superficie caliente del módulo Peltier aumente, por lo tanto, la resistencia térmica del módulo termoeléctrico aumenta (empeora).

Por otra parte, esta relación es ascendente debido a que, al aumentar δ, por un lado se aumenta la potencia de calor total que se introduce, ya que se fija la potencia que se aporta a cada TEM. Por lo tanto, si cada módulo recibe la misma potencia y se está aumentando el número de módulos al aumentar δ, la potencia total que se introduce al sistema será mayor.

Por la misma razón, al aumentar la potencia que se introduce al sistema, la temperatura alcanzada de este será mayor, y al ser mayor la temperatura que alcanza la superficie caliente de los módulos, la diferencia de temperaturas con respecto del ambiente aumentará.

Por último, el flujo de calor que atraviesa cada módulo Peltier sigue la siguiente expresión:

$$
Q = UA \Delta T \quad (W) \tag{5.3}
$$

Por lo tanto si Q se mantiene constante y el incremento de temperaturas aumenta, el producto de U por A debe disminuir (U disminuye). Por lo que se demuestra que, al aumentar δ, la resistencia térmica por TEM aumenta.

Por estos motivos, se puede justificar la relación que existe entre la resistencia térmica por Peltier y δ como se observa en las gráficas anteriores. De esta manera, los resultados obtenidos son coherentes.

![](_page_57_Picture_1.jpeg)

#### <span id="page-57-0"></span>**5.3.4. Gráficas de potencia de ventilación frente al flujo másico de aire**

En este apartado se elabora la función correspondiente a la función (4.4), que representa la potencia que se aporta al ventilador en función del flujo másico de aire de ventilación. Esta gráfica es la que resulta de obtener los datos del ensayo para la obtención de los 3 flujos másicos de aire utilizados para la ventilación.

![](_page_57_Figure_4.jpeg)

*Figura 5.10. Función (4.4) del ensayo para obtener los flujos másicos de aire*

Se aprecia fácilmente que la relación existente entre el flujo másico de aire y la potencia de ventilación es ascendente. Esto significa que, **conforme se aumenta la potencia de ventilación, el flujo másico que mueve el ventilador se incrementa**.

La curva que se observa es una polinómica de tercer grado, ya que la potencia de ventilación es función del caudal al cubo. Esto se debe a que la relación existente entre el caudal de aire (Q) y la potencia suministrada depende del producto del caudal por la caída de presión (ΔP).

$$
Pot = f(Q \cdot \Delta P) \tag{5.4}
$$

También es cierto que la caída de presión depende del caudal al cuadrado.

$$
\Delta P = f(Q^2) \tag{5.5}
$$

Por lo tanto, se puede decir que la potencia suministrada dependerá del caudal al cubo.

![](_page_58_Picture_1.jpeg)

$$
Pot = f(Q^3)
$$
 (5.6)

Por ello, la relación entre la resistencia térmica por TEM y el caudal también seguirá una polinómica de grado 3, que es precisamente la que da forma a la curva obtenida.

Además, es intuitivo pensar que conforme se aumenta la potencia suministrada al ventilador, este moverá un mayor flujo másico de aire.

Por estos motivos, podemos decir que los resultados obtenidos son lógicos y entran dentro de lo esperado.

![](_page_59_Picture_1.jpeg)

#### <span id="page-59-0"></span>**5.3.5. Gráfica comparativa entre el disipador de aletas y el heat-pipe**

Como se ha mencionado antes, se han realizado estudios paralelos de las resistencias térmicas en un disipador de aletas y en un heat-pipe. En la siguiente gráfica se representan las curvas correspondientes a la resistencia térmica por módulo frente al valor de δ. La gráfica mostrada es la correspondiente a una potencia calorífica introducida por módulo de 10 W. En ella se muestran tanto los resultados obtenidos para el disipador de aletas estudiado, como los datos obtenidos en el estudio paralelo del heat-pipe.

![](_page_59_Figure_4.jpeg)

**Flujo másico de aire (kg/s)**

*Figura 5.11. Función comparativa del disipador de aletas ensayado con un heat pipe*

![](_page_60_Picture_1.jpeg)

Como se ha visto en el apartado 5.3.1, todas las curvas son decrecientes. Se puede apreciar que, **para valores altos del parámetro δ, el heat-pipe proporciona unas resistencias térmicas mucho mejores**. Esto es debido a que la **constricción** es un factor que afecta mucho más al disipador de aletas que al heat-pipe.

Cuando tiene lugar la constricción (altos valores de δ), el disipador de aletas tiene mayor dificultad para disipar el calor, pues cada módulo Peltier tiene un área de refrigeración menor. Por ello, en este caso se tiene una resistencia térmica mala.

En el heat-pipe ocurre lo mismo, salvo que, al calentarse más (debido a la constricción), se mejora el coeficiente de ebullición. Esto hace que se mejore el coeficiente global de transmisión de calor, por lo que se consigue una resistencia térmica mejor que en el disipador de aletas.

Por otra parte, se observa que si se aumenta el flujo másico de aire, las curvas para el disipador de aletas tienen una pendiente mayor al comienzo de las mismas. Esto se debe a que la ventilación afecta más al disipador de aletas que al heat-pipe.

También se observa que, para ambos disipadores, el incremento del primer flujo másico provoca una mejora en la resistencia mucho mayor que el segundo incremento. Es decir, que la pendiente de la curva es más acusada con caudales bajos de aire que con caudales altos. Esto se debe a que llega un valor del flujo másico a partir del cual el aire se ha calentado tanto que, por mucho que se aumente, no va a refrigerar más (no va a mejorar mucho más la resistencia térmica).

Esto conlleva que llega un punto en el cual no merece la pena gastar potencia en ventilación, pues no se va a mejorar la resistencia térmica. Esto quiere decir que, a partir de esa disminución de la pendiente de la curva, no merece la pena aportar más potencia de ventilación (mayor gasto para muy poca mejora).

Así mismo, se observa que para el mismo flujo másico de aire, disminuir el valor de δ provoca una disminución de la resistencia térmica. Este efecto es debido a que al aumentar el área de la base de disipador que le corresponde a cada módulo Peltier, éste dispone de más superficie para el intercambio de calor con el aire, por lo que, como se ha comentado anteriormente, mejora la resistencia térmica. Es necesario destacar que este efecto se hace menos importante para valores de flujos másicos altos, puesto que cuanto mayor sea el coeficiente de convección, menor área de intercambio necesita para obtener valores buenos de resistencia térmica. Por eso, las curvas para cada disipador están más juntas unas de otras en la parte derecha que en la izquierda.

![](_page_61_Picture_1.jpeg)

## <span id="page-61-0"></span>**6. Conclusiones**

Tras haber realizado todos los ensayos experimentales y haber analizado los resultados obtenidos, se pueden sacar las siguientes conclusiones con respecto a las funciones de la resistencia térmica para el disipador de aletas.

- La resistencia térmica por TEM disminuye conforme se incrementa el flujo másico de aire de ventilación. Esto es consecuencia de que al aumentar el flujo másico de aire se mejora la convección sobre las aletas notablemente, por lo que el coeficiente global de transmisión de calor U también se incrementa. Por ello, se produce una mejora en la resistencia térmica por módulo a mayor flujo másico de aire. Sin embargo, la curva de resistencia frente a flujo másico de aire tiende a una asintótica horizontal. Esto quiere decir que hay un valor de resistencia térmica el cual, por mucho que se aumente la ventilación, no se va a mejorar.
- Si aumenta el valor de δ (manteniendo constante la potencia calorífica por TEM y el flujo másico de aire), la resistencia térmica por módulo se incrementa a causa del fenómeno de constricción. Esto ocurre porque a mayor δ, a cada Peltier le toca menos área del disipador para evacuar calor. Por lo tanto, la temperatura global del sistema se incrementa y, en consecuencia, aumenta la resistencia térmica.
- Para un mismo valor de flujo másico, la resistencia térmica mejora al disminuir el valor de δ, ya que a cada módulo le corresponde mayor área de la base para disipar calor. Este efecto se hace menos importante con valores de flujo másico de ventilación altos.
- La resistencia térmica por módulo no se ve afectada al modificar la potencia que se introduce a cada uno de ellos. Esto significa que la resistencia sólo depende del valor de δ y del flujo másico de aire de ventilación.
- Cuanta más potencia se le proporcione al ventilador, este moverá un flujo másico de aire mayor. Sin embargo, hay un punto a partir del cual por mucho que se aumente el flujo másico de aire, la resistencia térmica no va a mejorar más.
- Para valores altos de  $\delta$ , el heat pipe proporciona resistencias térmicas mejores que el disipador de aletas ensayado. Esto se debe a que la constricción afecta mucho más al disipador de aletas ensayado que al heat pipe.

Con todo esto, se puede decir que las conclusiones obtenidas son bastante claras. Por su parte, es necesario decir que todo se ha obtenido de manera experimental, por lo que es evidente que el estudio está sujeto a errores. No obstante, puede decirse que los resultados obtenidos tras los estudios se consideran satisfactorios. Además se ha conseguido obtener todo lo propuesto en los objetivos del presente trabajo.

![](_page_62_Picture_1.jpeg)

## <span id="page-62-0"></span>**7. Líneas futuras**

Una vez hechos los ensayos, es fácil ver que los resultados habrían sido más fiables si se hubiesen realizado para más potencias de ventilación. Al haberse ensayado solo para 3 potencias de ventilación, se han obtenido únicamente 3 puntos en las funciones (4.4). Esta curva se hubiese ajustado mejor habiendo ensayado al menos para 5 potencias de ventilación distintas.

Cabe decir que, si en el futuro se realiza, se obtendrán bastantes más gráficas que tendrán mayor fiabilidad que las presentes. Concretamente, las funciones (4.3) estarían formadas por 5 curvas cada una, por lo que se podría apreciar mejor el efecto producido al variar el flujo másico de aire.

De la misma manera, obtendríamos también mayor información ensayando también para más potencias caloríficas introducidas por Peltier, pues se ha ensayado para 3 valores distintos (10, 20 y 30 W).

Además, como los ensayos han sido realizados para 4 valores de δ (0,117; 0,234; 0,469 y 0,703), también se puede ensayar en el futuro para configuraciones de 9 TEM y 10 TEM para así tener mayor cantidad de relaciones de área. Con todo ello, obtendríamos más información y, en consecuencia, más fiabilidad.

![](_page_63_Picture_1.jpeg)

## <span id="page-63-0"></span>**8. Referencias**

[1] *D.M. Rowe, CRC Handbook of Thermoelectrics, ISBN 0-8493-0146-7, pp 19-25, 1995*

[2] *A. J. Chapman, "Transmisión de calor", ed. Bellisco, pp. 159-177, 1990.*

[3] *Rohsenow WM, Hartnett JP, Cho YI. Handbook of heat transfer. 3rd ed. New York NY: McGraw-Hill; 1998.*

[4] *Astrain D, Vián JG. Study and optimization of the heat dissipater of a thermoelectric refrigerator. J Enhanc Heat Transf. 12 (2005), 159-170.*

[5] *Astrain D, J.G. Vián, J. Albizua. Computational model for refrigerators based on Peltier effect application. Applied Thermal Engineering. 25 (2005), 3149-3162.*